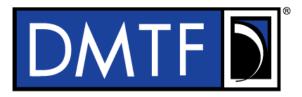

| Document Identifier: DSP1036 |
|------------------------------|
| Date: 2018-12-18             |
| Version: 1.0.3               |
|                              |

- 6 Supersedes: 1.0.2
- 7 Document Class: Normative
- 8 Document Status: Published
- 9 Document Language: en-US

10 Copyright Notice

11 Copyright © 2008, 2009, 2010, 2018 DMTF. All rights reserved.

DMTF is a not-for-profit association of industry members dedicated to promoting enterprise and systems management and interoperability. Members and non-members may reproduce DMTF specifications and documents, provided that correct attribution is given. As DMTF specifications may be revised from time to time, the particular version and release date should always be noted.

16 Implementation of certain elements of this standard or proposed standard may be subject to third party

17 patent rights, including provisional patent rights (herein "patent rights"). DMTF makes no representations

to users of the standard as to the existence of such rights, and is not responsible to recognize, disclose, or identify any or all such third party patent right, owners or claimants, nor for any incomplete or

inaccurate identification or disclosure of such rights, owners or claimants. DMTF shall have no liability to

any party, in any manner or circumstance, under any legal theory whatsoever, for failure to recognize,

disclose, or identify any such third party patent rights, or for such party's reliance on the standard or

23 incorporation thereof in its product, protocols or testing procedures. DMTF shall have no liability to any

24 party implementing such standard, whether such implementation is foreseeable or not, nor to any patent

25 owner or claimant, and shall have no liability or responsibility for costs or losses incurred if a standard is

withdrawn or modified after publication, and shall be indemnified and held harmless by any party

implementing the standard from any and all claims of infringement by a patent owner for such

28 implementations.

29 For information about patents held by third-parties which have notified the DMTF that, in their opinion,

- 30 such patent may relate to or impact implementations of DMTF standards, visit
- 31 <u>http://www.dmtf.org/about/policies/disclosures.php</u>.
- 32 This document's normative language is English. Translation into other languages is permitted.

# CONTENTS

| 35       | Fore  | word.                         |                                                                | 6  |
|----------|-------|-------------------------------|----------------------------------------------------------------|----|
| 36       | Intro | oductio                       | n                                                              | 7  |
| 37       | 1     |                               | )                                                              |    |
| 38       | 2     |                               | ative references                                               |    |
| 39       | 2     | 2.1                           | Approved references                                            |    |
|          | 2     | Terms and definitions         |                                                                |    |
| 40       | 3     |                               |                                                                |    |
| 41       | 4     | Symbols and abbreviated terms |                                                                |    |
| 42       | 5     | Synopsis11                    |                                                                |    |
| 43       | 6     | Descr                         | iption                                                         |    |
| 44       |       | 6.1                           | Pending and alternate configuration management                 | 13 |
| 45       | 7     | Imple                         | mentation                                                      | 13 |
| 46       |       | 7.1                           | Basic IP configuration                                         |    |
| 47       |       | 7.2                           | DHCP client is supported                                       | 18 |
| 48       |       | 7.3                           | DNS client is supported                                        |    |
| 49       |       | 7.4                           | Managing alternate configurations — optional                   |    |
| 50       |       | 7.5                           | Applying an alternate configuration                            |    |
| 51       |       | 7.6                           | Relationship with a network interface                          | 23 |
| 52       | 8     | Metho                         | ods                                                            | 24 |
| 53       |       | 8.1                           | CIM_IPProtocolEndpoint.RequestStateChange()                    | 24 |
| 54       |       | 8.2                           | CIM_IPConfigurationService.ApplySettingToIPProtocolEndpoint()  | 25 |
| 55       |       | 8.3                           | Profile conventions for operations                             | 25 |
| 56       |       | 8.4                           | CIM_BindsToLANEndpoint                                         | 26 |
| 57       |       | 8.5                           | CIM_ElementSettingData                                         |    |
| 58       |       | 8.6                           | CIM_HostedAccessPoint                                          |    |
| 59       |       | 8.7                           | CIM_HostedService                                              |    |
| 60       |       | 8.8                           | CIM_IPAssignmentSettingData                                    |    |
| 61       |       | 8.9                           | CIM_IPConfigurationService                                     |    |
| 62       |       | 8.10                          | CIM_IPProtocolEndpoint                                         |    |
| 63       |       | 8.11                          | CIM_OrderedComponent                                           |    |
| 64       |       | 8.12                          | CIM_RemoteAccessAvailableToElement                             |    |
| 65       |       | 8.13                          | CIM_RemoteServiceAccessPoint                                   |    |
| 66       |       | 8.14                          | CIM_ServiceAffectsElement                                      |    |
| 67       |       | 8.15                          | CIM_StaticIPAssignmentSettingData                              |    |
| 68       |       | 8.16                          | CIM_SystemDevice                                               |    |
| 69       | 9     |                               | ases                                                           |    |
| 70       |       | 9.1                           | Miscellaneous object diagrams                                  |    |
| 71       |       | 9.2                           | Determine supported configuration methods                      |    |
| 72       |       | 9.3                           | Determine gateway address                                      |    |
| 73       |       | 9.4                           | Determine method used for current configuration                |    |
| 74       |       | 9.5                           | Determine whether DHCP then static is supported                |    |
| 75       |       | 9.6                           | View default configuration                                     | 45 |
| 76       |       | 9.7                           | Configure the interface to use DHCP                            |    |
| 77       |       | 9.8                           | Establish a static IP configuration for an interface           |    |
| 78       |       | 9.9                           | Apply a pending configuration — synchronously                  |    |
| 79       |       | 9.10                          | Apply a pending configuration — upon restart                   |    |
| 80<br>01 |       | 9.11                          | Determine whether DNS configuration was DHCP assigned          |    |
| 81       |       | 9.12                          | Determine whether ElementName can be modified                  |    |
| 82       | 4.0   | 9.13                          | Determine whether state management is supported                |    |
| 83       | 10    |                               | ilements                                                       |    |
| 84       |       | 10.1                          | CIM_BindsToLANEndpoint                                         |    |
| 85       |       | 10.2                          | CIM_ElementCapabilities                                        |    |
| 86       |       | 10.3                          | CIM_ElementSettingData — CIM_IPAssignmentSettingData reference | 49 |

| 87  | 10.4 CIM_ElementSettingData — CIM_StaticIPAssignmentSettingData reference |    |
|-----|---------------------------------------------------------------------------|----|
| 88  | 10.5 CIM_EnabledLogicalElementCapabilities                                | 50 |
| 89  | 10.6 CIM_HostedAccessPoint — CIM_RemoteServiceAccessPoint reference       | 50 |
| 90  | 10.7 CIM_HostedAccessPoint — CIM_IPProtocolEndpoint reference             | 50 |
| 91  | 10.8 CIM_HostedService                                                    | 51 |
| 92  | 10.9 CIM_IPAssignmentSettingData                                          | 51 |
| 93  | 10.10 CIM_IPConfigurationService                                          | 51 |
| 94  | 10.11 CIM_IPProtocolEndpoint                                              | 52 |
| 95  | 10.12 CIM_OrderedComponent                                                |    |
| 96  | 10.13 CIM_RegisteredProfile                                               | 53 |
| 97  | 10.14 CIM_RemoteAccessAvailableToElement                                  | 53 |
| 98  | 10.15 CIM_RemoteServiceAccessPoint                                        |    |
| 99  | 10.16 CIM_ServiceAffectsElement                                           | 54 |
| 100 | 10.17 CIM_StaticIPAssignmentSettingData                                   | 54 |
| 101 | ANNEX A (informative) Change log                                          | 55 |
|     |                                                                           |    |

## 103 Figures

| 104 | Figure 1 – IP Interface Profile: Class diagram       | 12 |
|-----|------------------------------------------------------|----|
| 105 | Figure 2 – Registered Profile                        |    |
| 106 | Figure 3 – Basic configuration — IPv4                | 32 |
| 107 | Figure 4 – Basic configuration — IPv6                | 33 |
| 108 | Figure 5 – Basic configuration — IPv4 and IPv6       | 34 |
| 109 | Figure 6 – Static current and pending configuration  | 35 |
| 110 | Figure 7 – Static and DHCP pending configurations    | 36 |
| 111 | Figure 8 – DHCP timed out to a static configuration  | 37 |
| 112 | Figure 9 – Service processor and server share an NIC | 38 |
| 113 | Figure 10 – Configuration choices                    |    |
| 114 | Figure 11 – DHCP assigned partial DNS                | 40 |
| 115 | Figure 12 – DHCP with DNS statically configured      | 41 |
| 116 | Figure 13 – Static without DNS configuration — One   | 42 |
| 117 | Figure 14 – Static without DNS configuration — Two   | 43 |
| 118 | Figure 15 – Static without DNS configuration — Three | 44 |
| 119 |                                                      |    |

## 120 **Tables**

| 121 | Table 1 – Referenced Profiles                                                              | 11 |
|-----|--------------------------------------------------------------------------------------------|----|
| 122 | Table 2 – CIM_IPProtocolEndpoint.RequestStateChange() method: Return code values           | 24 |
| 123 | Table 3 – CIM_IPProtocolEndpoint.RequestStateChange() method: Parameters                   | 24 |
| 124 | Table 4 – CIM_IPConfigurationService.ApplySettingToIPProtocolEndpoint() method:            |    |
| 125 | Return code values                                                                         | 25 |
| 126 | Table 5 - CIM_IPConfigurationService.ApplySettingToIPProtocolEndpoint() method: Parameters | 25 |
| 127 | Table 6 – Operations: CIM_BindsToLANEndpoint                                               | 26 |
| 128 | Table 7 – Operations: CIM_ElementSettingData                                               | 26 |
| 129 | Table 8 – Operations: CIM_HostedAccessPoint                                                | 27 |
| 130 | Table 9 – Operations: CIM_HostedService                                                    | 28 |
| 131 | Table 10 – Operations: CIM_IPProtocolEndpoint                                              | 28 |
| 132 | Table 11 – Operations: CIM_OrderedComponent                                                | 29 |
| 133 | Table 12 – Operations: CIM_RemoteAccessAvailableToElement                                  | 29 |

| 101 |                                                                              | ~~ |
|-----|------------------------------------------------------------------------------|----|
| 134 | Table 13 – Operations: CIM_ServiceAffectsElement                             |    |
| 135 | Table 14 – Operations: CIM_StaticIPAssignmentSettingData                     | 30 |
| 136 | Table 15 – Operations: CIM_SystemDevice                                      | 30 |
| 137 | Table 16 – CIM Elements: IP Interface Profile                                | 47 |
| 138 | Table 17 – Class: CIM_BindsToLANEndpoint                                     | 48 |
| 139 | Table 18 – Class: CIM_ElementCapabilities                                    | 48 |
| 140 | Table 19 – Class: CIM_ElementSettingData — CIM_IPAssignmentSettingData       | 49 |
| 141 | Table 20 – Class: CIM_ElementSettingData — CIM_StaticIPAssignmentSettingData | 49 |
| 142 | Table 21 – Class: CIM_EnabledLogicalElementCapabilities                      | 50 |
| 143 | Table 22 – Class: CIM_HostedAccessPoint — CIM_RemoteServiceAccessPoint       | 50 |
| 144 | Table 23 – Class: CIM_HostedAccessPoint — CIM_IPProtocolEndpoint             | 50 |
| 145 | Table 24 – Class: CIM_HostedService                                          | 51 |
| 146 | Table 25 – Class: CIM_IPAssignmentSettingData                                | 51 |
| 147 | Table 26 – Class: CIM_IPConfigurationService                                 | 51 |
| 148 | Table 27 – Class: CIM_IPProtocolEndpoint                                     | 52 |
| 149 | Table 28 – Class: CIM_OrderedComponent                                       | 52 |
| 150 | Table 29 – Class: CIM_RegisteredProfile                                      | 53 |
| 151 | Table 30 – Class: CIM_RemoteAccessAvailableToElement                         | 53 |
| 152 | Table 31 – Class: CIM_RemoteServiceAccessPoint                               | 53 |
| 153 | Table 32 – Class: CIM_ServiceAffectsElement                                  | 54 |
| 154 | Table 33 – Class: CIM_StaticIPAssignmentSettingData                          | 54 |
| 155 |                                                                              |    |

## Foreword

157 The *IP Interface Profile* (DSP1036) was prepared by the Server Management Working Group and the 158 Physical Platform Profiles Working Group of the DMTF.

159 DMTF is a not-for-profit association of industry members dedicated to promoting enterprise and systems

160 management and interoperability.

## 161 Acknowledgments

- 162 The DMTF acknowledges the following individuals for their contributions to this document:
- 163 RadhaKrishna Dasari Dell Inc.
- Jon Hass Dell Inc.
- 165 Jeff Hilland Hewlett Packard Enterprise
- John Leung Intel Corporation
- Aaron Merkin IBM
- 168 Khachatur Papanyan Dell Inc.
- 169 Sivakumar Sathappan Advanced Micro Devices
- Hemal Shah Broadcom Inc.
- 171 Christina Shaw Hewlett Packard Enterprise
- Enoch Suen Dell Inc.
- Perry Vincent Intel Corporation

## Introduction

176 The information in this specification should be sufficient for a provider or consumer of this data to identify

177 unambiguously the classes, properties, methods, and values that shall be instantiated and manipulated to

178 represent and manage an IP interface and its associated configuration information. The target audience

179 for this specification is implementers who are writing CIM-based providers or consumers of management

180 interfaces that represent the component described in this document.

## 181 **Document conventions**

### 182 **Experimental material**

183 Experimental material has yet to receive sufficient review to satisfy the adoption requirements set forth by

the DMTF. Experimental material is included in this document as an aid to implementers who are

185 interested in likely future developments. Experimental material may change as implementation

186 experience is gained. It is likely that experimental material will be included in an upcoming revision of the 187 document. Until that time, experimental material is purely informational.

188 The following typographical convention indicates experimental material:

### 189 **EXPERIMENTAL**

190 Experimental material appears here.

### 191 EXPERIMENTAL

- 192 In places where this typographical convention cannot be used (for example, tables or figures), the
- 193 "EXPERIMENTAL" label is used alone.

194

## 197

### 198 **1 Scope**

The *IP Interface Profile* extends the management capability of referencing profiles by adding the capability to represent an IP interface of a managed system. This profile includes a specification of the IP interface, its associated IP configuration, optional support for managing pending configurations, optional support for the relationship with a DNS client, and optional support for the relationship with a DHCP client.

## 203 **2** Normative references

The following referenced documents are indispensable for the application of this document. For dated or versioned references, only the edition cited (including any corrigenda or DMTF update versions) applies. For references without a date or version, the latest published edition of the referenced document

207 (including any corrigenda or DMTF update versions) applies.

### 208 2.1 Approved references

- 209 DMTF DSP0004, CIM Infrastructure Specification 2.6,
- 210 https://www.dmtf.org/sites/default/files/standards/documents/DSP0004\_2.6.pdf
- 211 DMTF DSP0200, CIM Operations over HTTP 1.3,
- 212 https://www.dmtf.org/sites/default/files/standards/documents/DSP0200\_1.3.pdf
- 213 DMTF DSP1001, Management Profile Specification Usage Guide 1.0,
- 214 <u>https://www.dmtf.org/sites/default/files/standards/documents/DSP1001\_1.0.pdf</u>
- 215 DMTF DSP1033, Profile Registration Profile 1.0,
- 216 https://www.dmtf.org/sites/default/files/standards/documents/DSP1033\_1.0.pdf
- 217 DMTF DSP1035, Host LAN Network Port Profile 1.0,
- 218 <u>http://www.dmtf.org/standards/published\_documents/DSP1035\_1.0.pdf</u>
- 219 DMTF DSP1037, DHCP Client Profile 1.0,
- 220 <u>http://www.dmtf.org/standards/published\_documents/DSP1037\_1.0.pdf</u>
- 221 DMTF DSP1038, DNS Client Profile 1.0,
- 222 <u>http://www.dmtf.org/standards/published\_documents/DSP1038\_1.0.pdf</u>
- 223 IETF, RFC 1208, A Glossary of Networking Terms, March 1991, http://www.ietf.org/rfc/rfc1208.txt
- 224 IETF, RFC 2131, Dynamic Host Configuration Protocol, March 1997, http://www.ietf.org/rfc/rfc2131.txt
- 225 IETF, RFC 4291, IP Version 6 Addressing Architecture, February 2006, http://www.ietf.org/rfc/rfc4291.txt
- ISO/IEC Directives, Part 2, Rules for the structure and drafting of International Standards,
- 227 <u>http://isotc.iso.org/livelink/livelink.exe?func=ll&objId=4230456&objAction=browse&sort=subtype</u>

| 228                             | 3 Terms and definitions                                                                                                    |
|---------------------------------|----------------------------------------------------------------------------------------------------|
| 229<br>230                      | For the purposes of this document, the terms and definitions in <u>DSP1033</u> and <u>DSP1001</u> as well as the following definitions apply.                             |
| 231                             | <b>3.1</b>                                                                                                    |
| 232                             | can                                                                                                    |
| 233                             | used for statements of possibility and capability, whether material, physical, or causal                                                                                  |
| 234<br>235<br>236               | <ul> <li>3.2</li> <li>used for statements of possibility and capability, whether material, physical, or causal</li> </ul>                                                 |
| 230<br>237<br>238<br>239<br>240 | <ul> <li>3.3</li> <li>conditional</li> <li>indicates requirements to be followed strictly to conform to the document when the specified conditions are met</li> </ul>     |
| 241                             | <b>3.4</b>                                                                                                    |
| 242                             | <b>mandatory</b>                                                                                                    |
| 243                             | indicates requirements to be followed strictly to conform to the document and from which no deviation is                                                                  |
| 244                             | permitted                                                                                                    |
| 245<br>246<br>247               | <ul><li>3.5</li><li>may</li><li>indicates a course of action permissible within the limits of the document</li></ul>                                                      |
| 248                             | <b>3.6</b>                                                                                                    |
| 249                             | <b>need not</b>                                                                                                    |
| 250                             | indicates a course of action permissible within the limits of the document                                                                                                |
| 251                             | 3.7                                                                                                    |
| 252                             | optional                                                                                                    |
| 253                             | indicates a course of action permissible within the limits of the document                                                                                                |
| 254<br>255<br>256               | <ul><li>3.8</li><li>pending configuration</li><li>the configuration that will be applied to an IP interface the next time the interface accepts a configuration</li></ul> |
| 257                             | <b>3.9</b>                                                                                                    |
| 258                             | <b>referencing profile</b>                                                                                                    |
| 259                             | indicates a profile that owns the definition of this class and can include a reference to this profile in its                                                             |
| 260                             | "Referenced Profiles" table                                                                                                    |
| 261                             | <b>3.10</b>                                                                                                    |
| 262                             | <b>shall</b>                                                                                                    |
| 263                             | indicates requirements to be followed strictly to conform to the document and from which no deviation is                                                                  |
| 264                             | permitted                                                                                                    |
| 265                             | 3.11                                                                                                    |
| 266                             | shall not                                                                                                    |
| 267                             | indicates requirements to be followed strictly to conform to the document and from which no deviation is                                                                  |
| 268                             | permitted                                                                                                    |

| 269 | 3.12                                                                                                    |
|-----|----------------------------------------------------------------------------------------------------|
| 270 | should                                                                                                    |
| 271 | indicates that among several possibilities, one is recommended as particularly suitable, without             |
| 272 | mentioning or excluding others, or that a certain course of action is preferred but not necessarily required |

273 3.13

- 274 should not
- 275 indicates that a certain possibility or course of action is deprecated but not prohibited
- 276 3.14
- unspecified 277
- 278 indicates that this profile does not define any constraints for the referenced CIM element or operation

#### Symbols and abbreviated terms 4 279

280 The following abbreviations are used in this document.

281 4.1

- DHCP 282
- 283 **Dynamic Host Configuration Protocol**
- 284 4.2
- DNS 285
- 286 Domain Name System
- 287 4.3
- 288 IP
- 289 Internet Protocol

#### **Synopsis** 5 290

- Profile Name: IP Interface 291
- 292 Version: 1.0.1
- 293 Organization: DMTF
- 294 CIM Schema Version: 2.19
- 295 Central Class: CIM\_IPProtocolEndpoint
- 296 Scoping Class: CIM ComputerSystem

297 The IP Interface Profile extends the management capability of referencing profiles by adding the 298 capability to represent an IP interface of a managed system. This profile includes a specification of the IP

299 interface, its associated IP configuration, optional support for managing pending configurations, optional

300 support for the relationship with a DNS client, and optional support for the relationship with a DHCP client.

- 301 Table 1 identifies profiles on which this profile has a dependency.
- 302

| Table T – Referenced Profiles | Table | - Referenced P | rofiles |
|-------------------------------|-------|----------------|---------|
|-------------------------------|-------|----------------|---------|

| Profile Name         | Organization | Version | Requirement | Description |
|----------------------|--------------|---------|-------------|-------------|
| Profile Registration | DMTF         | 1.0     | Mandatory   | None        |
| DNS Client           | DMTF         | 1.0     | Optional    | See 7.3.    |

| Profile Name          | Organization | Version | Requirement | Description |
|-----------------------|--------------|---------|-------------|-------------|
| DHCP Client           | DMTF         | 1.0     | Optional    | See 7.2.    |
| Host LAN Network Port | DMTF         | 1.0     | Optional    | See 7.6.    |

## 303 6 Description

The *IP Interface Profile* describes an IP interface and associated IP configuration information in a managed system.

Figure 1 represents the class schema for the *IP Interface Profile*. For simplicity, the CIM\_ prefix has been removed from the names of the classes. Note that this class diagram is meant to be used in conjunction

308 with the class diagrams from the DHCP Client Profile (DSP1037) and the DNS Client Profile (DSP1038).

309

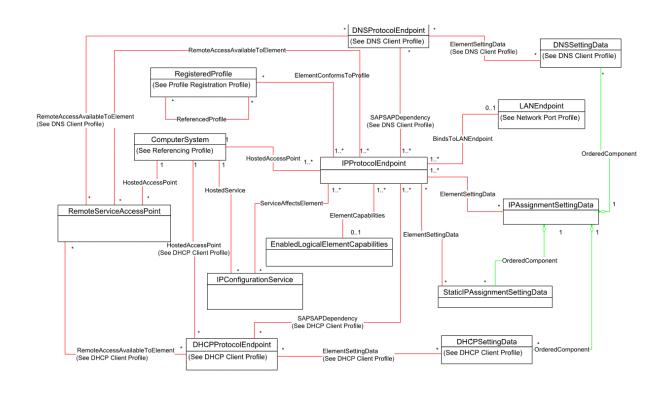

310

311

### Figure 1 – IP Interface Profile: Class diagram

The *IP Interface Profile* extends the management capability of referencing profiles by adding the
 capability to represent an IP interface in a managed system. Functionality within the scope of this profile
 includes:

- IPv4 interface (optionally associated with a network interface)
- optional relationship with a DNS client

- optional relationship with a DHCP client
- current and pending configurations
- 319 Functionality explicitly excluded from the scope of this profile includes:
- modeling of the network gateway
- modeling of TCP/UDP ports

Any representation of network elements is purely from the perspective of the IP interface. That is, no
 provisions are made for the modeling of network resources for the purposes of managing those
 resources.

This profile represents the current configuration of an IP interface, associated configurations that could be applied, the DNS client, and the DHCP client. Support for the DNS and DHCP clients is not required. In general, the various subclasses of CIM\_ProtocolEndpoint reflect the current configuration and status of their respective elements.

Functionality provided by other systems (Gateway, DHCP server, and DNS server) is modeled from the IP interface view and is therefore represented by instances of CIM\_RemoteServiceAccessPoint.

### **6.1** Pending and alternate configuration management

Pending configurations, which are associated with the IP interface and could be applied in the future, are represented by instances of CIM\_IPAssignmentSettingData and its subclasses. Each pending

configuration can include multiple settings that will be applied to the different elements of the endpoint configuration. Settings for a particular element of the configuration are represented with the appropriate

336 subclass of CIM IPAssignmentSettingData and aggregated into one or more instances of

337 CIM IPAssignmentSettingData that represent the configuration.

The management of DNS and DHCP clients as part of an alternate configuration is handled differently for the two clients. DHCP and static IP configuration management are generally treated as alternatives to each other. For the basic configuration of an IP interface, the information is assigned either statically or through DHCP. DNS configuration occurs differently. When DNS and static configuration occur together, there is no overlap. Thus the DNS settings that are part of the configuration are applied to the DNS client. When DHCP and DNS settings are used together, portions of the DNS configuration can potentially be assigned through DHCP.

The intended usage model for alternate configurations is that an implementation presents a finite set of alternate configurations. It is expected that an alternate configuration will be instrumented for each unique ordering of static and DHCP assignment supported by the implementation. An alternate configuration can also be provided for each unique configuration persisted (either in the instrumentation layer or underlying modeled component). DNS configuration is presented as an optional aspect of each unique alternate configuration with which DNS usage is supported.

## 351 **7 Implementation**

This clause details the requirements related to the arrangement of instances and properties of instances for implementations of this profile.

### 354 **7.1 Basic IP configuration**

355 The basic configuration of the IP interface consists of the IP address, subnet mask, and default gateway.

### 356 **7.1.1 CIM\_IPProtocolEndpoint**

An instance of CIM\_IPProtocolEndpoint shall represent the IP interface. The properties of the instance of CIM\_IPProtocolEndpoint shall reflect the current configuration of an IP interface.

### 359 7.1.1.1 CIM\_IPProtocolEndpoint.AddressOrigin

The AddressOrigin property indicates the configuration method that resulted in the configuration being assigned to the CIM\_IPProtocolEndpoint.

### 362 **7.1.1.1.1 AddressOrigin — Static**

- A value of 3 (Static) shall indicate that the configuration was assigned statically. The AddressOrigin
- property shall have a value of 3 (Static) when the configuration is the result of an instance of
- 365 CIM\_StaticIPAssignmentSettingData being successfully applied. Clause 7.5.3.3 explains what it means 366 for settings to be successfully applied.

### 367 7.1.1.1.2 AddressOrigin — DHCP

- A value of 4 (DHCP) shall indicate that the configuration was obtained through an associated DHCP client. The AddressOrigin property shall have a value of 4 (DHCP) when the configuration is the result of
- an instance of CIM\_DHCPSettingData being successfully applied.

### 371 **7.1.1.2 CIM\_IPProtocolEndpoint.ProtocolIFType**

- 372 The ProtocollFType property shall indicate the current IP address type.
- 373 If the value is 4096 (IPv4) the IPv4Address and SubnetMask properties shall be implemented.
- The value of CIM\_IPProtocolEndpoint.ProtocolIFType shall be 4096,

### 375 **EXPERIMENTAL**

- 376 4097, or 4098.
- 377 If the value is 4097 (Ipv6) the IPv6Address, IPv6AddressType, and IPv6SubnetPrefixLength properties
   378 shall be implemented.
- If the value is 4098 (Ipv4/Ipv6) the IPv6Address, IPv6AddressType, and IPv6SubnetPrefixLength
   properties shall be implemented and the IPv6AddressType shall be 7 (Embedded IPv4 Address).

### 381 EXPERIMENTAL

### 382 7.1.1.3 CIM\_IPProtocolEndpoint.IPv4Address

383 If the value of CIM\_IPProtocolEndpoint.ProtocolIFType is 4096 (IPv4), the IPv4Address property shall 384 indicate the current IPv4 address assigned to this IP endpoint. The value of the property shall be 385 specified in dotted decimal notation as defined in IETF <u>RFC 1208</u>. A value of 0.0.0.0 shall indicate that a 386 valid IP address is not assigned to this IP endpoint.

### 387 **7.1.1.4 CIM\_IPProtocolEndpoint.SubnetMask**

If the value of CIM\_IPProtocolEndpoint.ProtocolIFType is 4096 (IPv4), the SubnetMask property shall be
 specified using dotted decimal notation as defined in IETF <u>RFC 1208</u>. A value of 0.0.0.0 shall indicate
 that a valid subnet mask is not assigned to this IP endpoint.

### 391 **EXPERIMENTAL**

### 392 7.1.1.5 CIM\_IPProtocolEndpoint.IPv6Address

- 393 If the value of CIM\_IPProtocolEndpoint.ProtocolIFType is 4097 (IPv6) or 4098 (IPv4/IPv6), the 394 IPv6Address property shall indicate the current IPv6 address assigned to this IP endpoint. The value of
- the property shall be specified in the notation specified in IETF RFC 4291, section 2.2.

### 396 **EXPERIMENTAL**

- 397 **7.1.2** IP interface state management is supported conditional
- 398 When management of the state of an IP interface is supported, exactly one instance of
- CIM\_EnabledLogicalElementCapabilities shall be associated with the CIM\_IPProtocolEndpoint instance
   through an instance of CIM\_ElementCapabilities. The existence of the CIM\_ElementCapabilities instance
   is conditional on the existence of the CIM\_EnabledLogicalElementCapabilities instance.
- 402 Support for managing the state of the IP interface is optional behavior. This clause describes the CIM 403 elements and behaviors that shall be implemented when this behavior is supported.
- 404 **7.1.2.1 CIM\_EnabledLogicalElementCapabilities**
- 405 The instance of CIM\_EnabledLogicalElementCapabilities is used to advertise the state management 406 supported for the IP interface.
- 407 **7.1.2.1.1** CIM\_EnabledLogicalElementCapabilities.RequestedStatesSupported
- The RequestedStatesSupported property may contain zero or more of the following values: 2 (Enabled),
  3 (Disabled), or 11 (Reset).
- 410 **7.1.2.2 CIM\_IPProtocolEndpoint.RequestedState**
- 411 When the CIM\_IPProtocolEndpoint.RequestStateChange() method is successfully invoked, the value of 412 the RequestedState property shall be the value of the RequestedState parameter. If the method is not
- 413 successfully invoked, the value of the RequestedState property is indeterminate.
- The CIM\_IPProtocolEndpoint.RequestedState property shall have one of the values specified in the
   CIM\_EnabledLogicalElementCapabilities.RequestedStatesSupported property or a value of 5 (No
   Change).

### 417 **7.1.2.3 CIM\_IPProtocolEndpoint.EnabledState**

- 418 When the RequestedState parameter has a value of 2 (Enabled) or 3 (Disabled) and the
- 419 CIM\_IPProtocolEndpoint.RequestStateChange() method completes successfully, the value of the
- 420 EnabledState property shall equal the value of the CIM\_IPProtocolEndpoint.RequestedState property.
- 421 If the method does not complete successfully, the value of the EnabledState property is indeterminate.
- The EnabledState property shall have one of the following values: 2 (Enabled), 3 (Disabled), or 6 (Enabled but Offline).

### 424 **7.1.3** IP interface state management is not supported

This clause describes the CIM elements and behaviors that shall be implemented when management of the IP Interface state is not supported.

### 427 **7.1.3.1 CIM\_EnabledLogicalElementCapabilities**

- 428 When state management is not supported, exactly one instance of
- 429 CIM\_EnabledLogicalElementCapabilities may be associated with the CIM\_IPProtocolEndpoint instance
- 430 through an instance of CIM\_ElementCapabilities.

### 431 7.1.3.1.1 CIM\_EnabledLogicalElementCapabilities.RequestedStatesSupported

432 The CIM\_EnabledLogicalElementCapabilities.RequestedStatesSupported property shall not contain any 433 values.

### 434 7.1.3.2 CIM\_IPProtocolEndpoint.RequestedState

435 The RequestedState property shall have the value 12 (Not Applicable).

### 436 7.1.3.3 CIM\_IPProtocolEndpoint.EnabledState

The EnabledState property shall have one of the following values: 2 (Enabled), 3 (Disabled), 5 (Not
Applicable), or 6 (Enabled but Offline).

### 439 **7.1.4 Modifying ElementName is supported — conditional**

- 440 The CIM\_IPProtocolEndpoint.ElementName property may support being modified by the ModifyInstance 441 operation. See 8.10.1.1.
- 442 This behavior is conditional. This clause describes the CIM elements and behavior requirements when an 443 implementation supports client modification of the CIM\_IPProtocolEndpoint.ElementName property.

### 444 **7.1.4.1 CIM\_EnabledLogicalElementCapabilities**

- 445 An instance of CIM\_EnabledLogicalElementCapabilities shall be associated with the
- 446 CIM\_IPProtocolEndpoint instance through an instance of CIM\_ElementCapabilities.

### 447 7.1.4.1.1 CIM\_EnabledLogicalElementCapabilities.ElementNameEditSupported

448 The ElementNameEditSupported property shall have a value of TRUE.

### 449 **7.1.4.1.2** CIM\_EnabledLogicalElementCapabilities.MaxElementNameLen

450 The MaxElementNameLen property shall be implemented.

### 451 **7.1.5 Modifying ElementName is not supported**

This clause describes the CIM elements and behaviors that shall be implemented when the
 CIM\_IPProtocolEndpoint.ElementName property does not support being modified by the ModifyInstance
 operation.

### 455 **7.1.5.1 CIM\_EnabledLogicalElementCapabilities**

456 An instance of CIM\_EnabledLogicalElementCapabilities may be associated with the 457 CIM\_IPProtocolEndpoint instance through an instance of CIM\_ElementCapabilities.

### 458 **7.1.5.1.1** CIM\_EnabledLogicalElementCapabilities.ElementNameEditSupported

459 The ElementNameEditSupported property shall have a value of FALSE.

### 460 7.1.5.1.2 CIM\_EnabledLogicalElementCapabilities.MaxElementNameLen

461 The MaxElementNameLen property may be implemented. The MaxElementNameLen property is 462 irrelevant in this context.

### 463 **7.1.6 Default gateway**

- 464 An IP interface can be configured with the address of a network gateway. Modeling of the default gateway 465 is optional. When the IP interface is configured with the address of a default gateway, an instance of
- 466 CIM RemoteServiceAccessPoint shall represent the default gateway. The instance of
- 467 CIM\_RemoteServiceAccessPoint shall be associated with the instance of CIM\_IPProtocolEndpoint
- 468 through an instance of CIM\_RemoteAccessAvailableToElement. An instance of
- 469 CIM\_RemoteServiceAccessPoint may represent the default gateway even when a valid default gateway
- 470 has not been configured for the IP interface. It can be more convenient for an implementation to always
- 471 instantiate the instance of CIM\_RemoteServiceAccessPoint even if a default gateway has not been
- assigned to the IP interface rather than conditionally provide the relevant instances. For IPv4, this will
- 473 result in a single instance of CIM\_RemoteServiceAccessPoint associated with the instance of
- 474 CIM\_IPProtocolEndpoint.

### 475 **EXPERIMENTAL**

- 476 For IPv6 or IPv4/IPv6 there may be one or more instances of CIM\_RemoteServiceAccessPoint
- 477 associated with the instance of CIM\_IPProtocolEndpoint, because there may be more than one default
- 478 gateway. In this case, the use of CIM\_RemoteAccessAvailableToElement.OrderOfAccess can be used to
- 479 represent the list of default gateways in priority order.

### 480 **EXPERIMENTAL**

- 481 For IPv6 or IPv4/IPv6 there may be one or more instances of CIM\_RemoteServiceAccessPoint
- associated with the instance of CIM\_IPProtocolEndpoint, since there may be more than one default
   gateway. In this case, the use of CIM\_RemoteAccessAvailableToElement.OrderOfAccess can be used to
- 484 represent the list of default gateways in priority order.

### 485 **7.1.6.1 CIM\_RemoteServiceAccessPoint.AccessInfo**

486 If the associated value of CIM\_IPProtocolEndpoint.ProtocolIFType = 4096 (IPv4), then the value of the 487 AccessInfo property shall be the IPv4 address of the default gateway. The value shall be specified in 488 dotted decimal notation as defined in IETF <u>RFC 1208</u>. A value of 0.0.00 shall indicate that a default 489 gateway has not been assigned to the associated IP interface.

### 490 **EXPERIMENTAL**

- If the associated value of CIM\_IPProtocolEndpoint.ProtocolIFType = 4097 (IPv6), then the value of the
  AccessInfo property shall be the IPv6 address of the default gateway. The value shall be specified in the
  IPv6 notation as defined in IETF <u>RFC 4291</u>. An unspecified address, which has the value of "::/128", shall
  indicate that a default gateway has not been assigned to the associated IP interface.
- 495 If the associated value of CIM\_IPProtocolEndpoint.ProtocolIFType = 4098 (IPv4/IPv6), then the value of 496 the AccessInfo property shall be the IPv6 address of the default gateway. The value shall be specified in 497 the IPv6 notation as defined in IETF <u>RFC 4291</u>. An Unspecified Address, which has the value of "::/128", 498 the IPv6 notation as defined in IETF <u>RFC 4291</u>.
- shall indicate that a default gateway has not been assigned to the associated IP interface.

### 499 EXPERIMENTAL

### 500 7.1.6.2 CIM\_RemoteAccessAvailableToElement.Antecedent

- 501 The value of the Antecedent reference shall be the instance of CIM\_RemoteServiceAccessPoint.
- 502 Cardinality \*.

### 503 **7.1.6.3 CIM\_RemoteAccessAvailableToElement.Dependent**

504 The value of the Dependent reference shall be the instance of CIM\_IPProtocolEndpoint. Cardinality \*.

### 505 **7.1.6.4 CIM\_RemoteAccessAvailableToElement.OrderOfAccess**

- 506 If the associated value of CIM\_IPProtocolEndpoint.ProtocolIFType = 4096 (IPv4), then the
- 507 OrderOfAccess property shall have a value of 0 (Zero).

### 508 **7.2 DHCP client is supported**

509 When a DHCP client is supported for the IP interface, the <u>DHCP Client Profile</u> shall be supported. This 510 behavior is optional.

### 511 **7.3 DNS client is supported**

512 When a DNS client is supported for the IP interface, the <u>DNS Client Profile</u> shall be supported. This 513 behavior is optional.

### **7.4 Managing alternate configurations — optional**

- 515 Implementations may support the management of alternate or pending configurations for an IP interface.
- 516 When an implementation supports the management of alternate configurations, the following behavior 517 shall be supported.

# 518 7.4.1 Configuration management is supported

- 519 The CIM\_IPConfigurationService class provides management of alternate configurations and support for
- 520 configuring additional interfaces. When an implementation supports management of alternate
- 521 configurations, exactly one instance of CIM\_IPConfigurationService shall be associated with the Central
- 522 Instance of the profile through an instance of CIM\_ServiceAffectsElement. The existence of the
- 523 CIM\_ServiceAffectsElement association is conditional on the existence of the
- 524 CIM\_IPConfigurationService instance.
- 525 The CIM\_IPConfigurationService instance shall be associated with a CIM\_ComputerSystem instance 526 through an instance of CIM\_HostedService. The existence of the CIM\_HostedService association is 527 conditional on the existence of the CIM\_IPConfigurationService instance.

### 528 **7.4.2** Representing an alternate configuration using CIM\_IPAssignmentSettingData

- 529 Each instance of CIM IPAssignmentSettingData shall represent a possible configuration for an IP
- 530 interface. The detailed settings for the IP interface shall be contained in the instances of subclasses of
- 531 CIM IPAssignmentSettingData, which are associated with the instance of CIM IPAssignmentSettingData
- 532 through instances of CIM\_OrderedComponent.
- 533 The existence of one or more instances of CIM\_IPAssignmentSettingData is conditional on the existence
- of the CIM\_IPConfigurationService instance. The existence of one or more instances of
- 535 CIM\_ElementSettingData is conditional on the existence of one or more instances of
- 536 CIM\_IPAssignmentSettingData.

### 537 **7.4.2.1** Associating an alternate configuration with an IP interface

- 538 The instance of CIM\_IPAssignmentSettingData shall be associated with the instance of
- 539 CIM\_IPProtocolEndpoint through an instance of CIM\_ElementSettingData.

### 540 **7.4.2.1.1 CIM\_ElementSettingData.IsCurrent**

- 541 When an instance of CIM\_ElementSettingData associates an instance of CIM\_IPAssignmentSettingData
- 542 with an instance of CIM\_IPProtocolEndpoint, the CIM\_ElementSettingData.IsCurrent property shall have
- a value of 1 (Is Current) when the configuration represented by the referenced instance of
- 544 CIM\_IPAssignmentSettingData is the last configuration applied to the IP interface represented by the
- 545 referenced instance of CIM\_IPProtocolEndpoint.

- 546 When an instance of CIM\_ElementSettingData associates an instance of CIM\_IPAssignmentSettingData
- 547 with an instance of CIM IPProtocolEndpoint, the CIM ElementSettingData.IsCurrent property shall have
- 548 a value of 2 (Is Not Current) when the configuration represented by the referenced instance of
- 549 CIM IPAssignmentSettingData is not the last configuration applied to the IP interface represented by the
- 550 referenced instance of CIM IPProtocolEndpoint.

#### 7.4.3 Associating settings using CIM OrderedComponent 551

- 552 Instances of the subclasses of CIM IPAssignmentSettingData contain the details of the IP configuration.
- 553 The CIM\_OrderedComponent association aggregates these instances into instances of
- CIM\_IPAssignmentSettingData. An instance of CIM\_IPAssignmentSettingData will have one or more 554
- 555 instances of its subclasses associated with it through an instance of CIM OrderedComponent. An
- 556 instance of a subclass of CIM\_IPAssignmentSettingData will be associated with one or more instances of 557 CIM\_IPAssignmentSettingData.
- CIM OrderedComponent.GroupComponent 558 7.4.3.1
- 559 An instance of CIM IPAssignmentSettingData shall be the value of the GroupComponent property of an instance of CIM OrderedComponent. Cardinality 1..\* 560

#### 561 7.4.3.2 CIM OrderedComponent.PartComponent

562 An instance of a subclass of CIM IPAssignmentSettingData shall be the value of the PartComponent 563 property of an instance of CIM OrderedComponent. Cardinality \*

#### 564 Interpretation of CIM OrderedComponent.AssignedSequence 7.4.3.3

The relative value of the CIM OrderedComponent.AssignedSequence property shall indicate the order in 565 566 which aggregated instances of subclasses of CIM IPAssignmentSettingData are applied to their 567 associated CIM ProtocolEndpoint instances.

#### 7.4.3.3.1 Use of 0 (zero) 568

- 569 When the CIM OrderedComponent.AssignedSequence property has a value of 0 (zero), the instance of
- 570 CIM SettingData referenced by the CIM OrderedComponent.PartComponent property shall not be
- applied when the configuration represented by the CIM IPAssignmentSettingData instance that is the 571 572 value of the CIM OrderedComponent.GroupComponent property is applied. The
- CIM OrderedComponent.AssignedSequence property may have the value 0 (zero) when the instance of 573
- 574 CIM OrderedComponent references an instance of CIM DNSSettingData or
- CIM DNSGeneralSettingData. The CIM OrderedComponent.AssignedSequence property shall not have 575
- the value 0 (zero) when the instance of CIM\_OrderedComponent does not reference an instance of 576
- CIM\_DNSSettingData or CIM\_DNSGeneralSettingData. 577

#### 578 7.4.3.3.2 Discreteness

- 579 Two instances of CIM OrderedComponent that reference the same instance of
- 580 CIM IPAssignmentSettingData shall not have the same value for their AssignedSequence properties
- 581 unless the value is 0 (zero).

#### 7.4.4 Alternate static configuration 582

- 583 When an implementation supports the manual assignment of an IP configuration to the IP endpoint, an 584 instance of CIM StaticIPAssignmentSettingData shall be associated with the CIM IPProtocolEndpoint 585 through an instance of CIM\_ElementSettingData.
- 586 CIM\_ElementSettingData is conditional on the existence of one or more instances of
- CIM\_StaticIPAssignmentSettingData 587

- 588 This instance of CIM\_StaticIPAssignmentSettingData shall be associated with at least one instance of
- CIM IPAssignmentSettingData through an instance of CIM OrderedComponent. When the aggregating 589
- 590 IP configuration has been applied to the IP interface and the IP interface is using the settings contained in
- 591 the instance of CIM StaticIPAssignmentSettingData, the IsCurrent property of the
- 592 CIM ElementSettingData instance has the value 1 (Is Current). Otherwise, the
- 593 CIM ElementSettingData.IsCurrent property shall have the value 2 (Is Not Current).

#### 7.4.5 Alternate DHCP configuration 594

595 When an alternate configuration includes the configuration of the DHCP client, the implementation will follow the rules for representing a pending DHCP configuration defined in the DHCP Client Profile. 596

#### 597 7.4.6 DNS client alternate configuration

598 When an alternate configuration includes the configuration of the DNS client, the implementation will 599 follow the rules for representing a pending DNS configuration defined in the DNS Client Profile.

#### 7.4.7 Relationship between DHCP and DNS configuration 600

- 601 Some settings of the DNS configuration might be provided by the DHCP server.
- 602 An instance of CIM\_IPAssignmentSettingData can have associated with it an instance of
- 603 CIM DHCPSettingData and an instance of CIM DNSSettingData. It is necessary to be able to
- 604 differentiate between a configuration in which the manual DNS settings take precedence and one in 605 which the DHCP assigned values take precedence. The DNS configuration is assigned according to the
- principle of last applied. That is, within a given configuration, the last value applied for a property takes 606
- 607 precedence.

#### 608 7.4.7.1 Relationship between DHCP options and the DNS configuration

- 609 This clause details the requirements for the relationship between DHCP options and CIM elements that 610 model the DNS configuration. For the requirements expressed in this clause, the following definitions 611 apply:
- 612 DHCPPE – the instance of CIM DHCPProtocolEndpoint that represents the DHCP client for an IP interface 613
- 614 DNSPE – the instance of CIM DNSProtocolEndpoint that represents the DNS client that is associated
- 615 through an instance of CIM SAPSAPDependency with the same instance of CIM IPProtocolEndpoint 616 with which the DHCPPE is associated through an instance of CIM SAPSAPDependency
- 617 DNS Pending - the instance of CIM\_DNSSettingData that is associated through an instance of
- CIM OrderedComponent with the instance of CIM IPAssignmentSettingData that is being applied to the 618 CIM IPProtocolEndpoint instance 619
- 620 DHCP Pending – the instance of CIM DHCPSettingData that is associated through an instance of
- 621 CIM OrderedComponent with the instance of CIM IPAssignmentSettingData that is being applied to the
- CIM IPProtocolEndpoint instance 622

The following requirements shall be met when the <u>DHCP Client Profile</u> and the <u>DNS Client Profile</u> are implemented:

- When the OptionsReceived property of the DHCPPE instance and the DHCPOptionsToUse
   property of the DNSPE instance both contain the value 8 (Domain Name Server), the DNS
   Servers instrumented in accordance with the "DNS Server Representation" clause of the <u>DNS</u>
   *Client Profile* shall identify the DNS server addresses specified by the DHCP server as the data
   for the Domain Name Server DHCP option.
- When the OptionsReceived property of the DHCPPE instance and the DHCPOptionsToUse
   property of the DNSPE instance both contain the value 14 (Host Name), the value of the
   Hostname property of the DNSPE instance shall be the hostname specified by the DHCP server
   as the data for the Host Name DHCP option.
- When the OptionsReceived property of the DHCPPE instance and the DHCPOptionsToUse
   property of the DNSPE instance both contain the value 17 (Domain Name), the value of the
   DomainName property of the DNSPE instance shall be the domain name specified by the DHCP
   server as the data for the Domain Name DHCP option.

638 When the RequestedHostname property of the DNS Pending instance has a non-null value and the 639 RequestedOptions or RequiredOptions property of the DHCP Pending instance contains the value 14 640 (Host Name), the DHCP client shall use the value of the RequestedHostname property as the data for the 641 Host Name DHCP option.

### 642 **7.4.8 Representing a pending configuration**

643 When an implementation supports alternate configurations, exactly one instance of

- 644 CIM\_IPAssignmentSettingData shall be associated with the Central Instance through an instance of 645 CIM\_ElementSettingData whose IsNext property has the value 1 (Is Next).
- Exactly one instance of CIM\_IPAssignmentSettingData may be associated with the Central Instance
   through an instance of CIM\_ElementSettingData whose IsNext property has the value 3 (Is Next For
   Single Use).
- If an instance of CIM\_IPAssignmentSettingData is associated with the Central Instance through an
  instance of CIM\_ElementSettingData whose IsNext property has the value 3 (Is Next For Single Use), this
  instance of CIM\_IPAssignmentSettingData shall represent the pending configuration. If no instance of
  CIM\_IPAssignmentSettingData is associated with the Central Instance through an instance of
  CIM\_ElementSettingData whose IsNext property has the value 3 (Is Next For Single Use), the instance of
  CIM\_ElementSettingData whose IsNext property has the value 3 (Is Next For Single Use), the instance of
  CIM\_IPAssignmentSettingData that is associated with the Central Instance through an instance of
  CIM\_IPAssignmentSettingData that is associated with the Central Instance through an instance of
  CIM\_ElementSettingData whose IsNext property has the value 1 (Is Next) shall represent the pending
- 656 configuration.

### 657 **7.5** Applying an alternate configuration

Two methods exist for applying an alternate configuration to an IP interface. The first method allows a client to explicitly select an alternate configuration to apply to an IP interface. A client can use the CIM\_IPConfigurationService.ApplySettingToIPProtocolEndpoint() method described in 8.1.1.1 to apply a specific alternate configuration to the IP interface. The second method implicitly applies the pending configuration to the IP interface when the IP interface transitions through a state transition or into a state such that it will accept the pending configuration.

### **7.5.1** Applying the pending configuration upon transition to enabled

- 665 When the value of the EnabledState property of the CIM\_IPProtocolEndpoint instance has a value other 666 than 2 (Enabled) and the value of the EnabledState property transitions to 2 (Enabled), the
- 667 implementation shall apply the pending configuration.

### 668 **7.5.2 Determining the target CIM\_ProtocolEndpoint Instance**

An instance of CIM IPAssignmentSettingData or its subclasses may be associated with more than one 669 instance of a subclass of CIM ProtocolEndpoint through instances of CIM ElementSettingData. 670 Instances of subclasses of CIM IPAssignmentSettingData may be aggregated into one or more instances 671 of CIM IPAssignmentSettingData where the aggregating CIM IPAssignmentSettingData instances are 672 673 associated with different instances of CIM IPProtocolEndpoint. This is allowed as a convenience for 674 instrumentation to reduce the number of instances required when multiple IP interfaces share a common 675 configuration. The following rules unambiguously identify the instance of a subclass of CIM ProtocolEndpoint that will 676 have an instance of a subclass of CIM SettingData applied to it when a pending configuration is applied 677 to an instance of CIM IPProtocolEndpoint. Note that the DNS and DHCP related classes are owned by 678 the DNS Client Profile and DHCP Client Profile, respectively. The algorithm for determining their use is 679

680 provided here because it is part of the behavior of applying a configuration.

- 681 When a pending IP configuration is applied, each instance of CIM\_StaticIPAssignmentSettingData that is 682 associated with the CIM\_IPAssignmentSettingData instance through an instance of
- 683 CIM\_OrderedComponent shall be applied to the CIM\_IPProtocolEndpoint instance that is identified as 684 follows:
- 685 1) The CIM\_IPProtocolEndpoint instance shall be associated with the
- 686 CIM\_StaticIPAssignmentSettingData instance through an instance of CIM\_ElementSettingData.
- 6872)The CIM\_IPProtocolEndpoint instance shall be the CIM\_IPProtocolEndpoint instance to which<br/>the aggregating CIM\_IPAssignmentSettingData is being applied.
- 689 When a pending IP configuration is applied, each instance of CIM\_DHCPSettingData that is associated 690 with the CIM\_IPAssignmentSettingData instance through an instance of CIM\_OrderedComponent shall 691 be applied to the CIM\_DHCPProtocolEndpoint instance that is identified as follows:
- 6921)The CIM\_DHCPProtocolEndpoint instance shall be associated with the CIM\_DHCPSettingData693instance through an instance of CIM\_ElementSettingData.
- 694 2) The CIM\_DHCPProtocolEndpoint instance shall be associated through an instance of
   695 CIM\_SAPSAPDependency with the CIM\_IPProtocolEndpoint instance to which the aggregating
   696 CIM\_IPAssignmentSettingData is being applied.
- 697 When a pending IP configuration is applied, each instance of CIM\_DNSSettingData that is associated 698 with the CIM\_IPAssignmentSettingData instance through an instance of CIM\_OrderedComponent shall 699 be applied to the CIM\_DNSProtocolEndpoint instance that is identified as follows:
- 7001)The CIM\_DNSProtocolEndpoint instance shall be associated with the CIM\_DNSSettingData701instance through an instance of CIM\_ElementSettingData.
- 702 2) The CIM\_DNSProtocolEndpoint instance shall be associated through an instance of
   703 CIM\_SAPSAPDependency with the CIM\_IPProtocolEndpoint instance to which the aggregating
   704 CIM\_IPAssignmentSettingData is being applied.

### 705 **7.5.3 Applying static IP settings**

When an instance of CIM\_StaticIPAssignmentSettingData is applied to the CIM\_IPProtocolEndpoint
 instance, the values of the properties of the CIM\_IPProtocolEndpoint instance shall be the values of the
 properties of the CIM\_StaticIPAssignmentSettingData instance.

### 709 7.5.3.1 CIM\_StaticIPAssignmentSettingData.GatewayIPv4Address

- 710 If the associated value of CIM\_IPProtocolEndpoint.ProtocolIFType = 4096 (IPv4), then the value of the
- 711 AccessInfo property of the CIM\_RemoteServiceAccessPoint that represents the default gateway shall be
- the value of the CIM\_StaticIPAssignmentSettingData.GatewayIPv4Address property.

### 713 **EXPERIMENTAL**

- 714 If the associated value of CIM\_IPProtocolEndpoint.ProtocolIFType = 4098 (IPv4/IPv6), then the value of
- the AccessInfo property of the CIM\_RemoteServiceAccessPoint that represents the default IPv4 gateway
- shall be the value of the CIM\_StaticIPAssignmentSettingData.GatewayIPv4Address property.

### 717 7.5.3.2 CIM\_StaticIPAssignmentSettingData.GatewayIPv6Address

- 718 If the associated value of CIM\_IPProtocolEndpoint.ProtocolIFType = 4097 (IPv6), then the value of the
- AccessInfo property of the CIM\_RemoteServiceAccessPoint that represents the default IPv6 gateway
- shall be the value of the CIM\_StaticIPAssignmentSettingData.GatewayIPv6Address property.

### 721 **EXPERIMENTAL**

### 722 **7.5.3.3 Successful application of settings**

- 723 An instance of CIM\_StaticIPAssignmentSettingData shall be considered successfully applied when the
- 724 properties of the associated instance of CIM\_IPProtocolEndpoint to which the instance of
- CIM\_StaticIPAssignmentSettingData has been applied have the values of the relevant properties of the
   CIM\_StaticIPAssignmentSettingData instance.

### 727 **7.5.4 Applying DHCP settings**

When a pending configuration includes the configuration of the DHCP client, the DHCP configuration is applied as defined in the <u>DHCP Client Profile</u>.

### 730 7.5.5 Applying DNS settings

When a pending configuration includes DNS client configuration, the DNS configuration is applied as
defined in the <u>DNS Client Profile</u>. When the AssignedSequence property of the CIM\_OrderedComponent
association that references an instance of CIM\_DNSSettingData or CIM\_DNSGeneralSettingData has a
non-zero value, the referenced instance of CIM\_DNSSettingData or CIM\_DNSGeneralSettingData shall
be applied, regardless of whether the application of a preceding CIM\_SettingData instance was
successful.

### 737 **7.5.6 Resolving overlapped settings**

When more than one instance of CIM\_StaticIPAssignmentSettingData or CIM\_DHCPSettingData is 738 associated with the same instance of CIM\_IPAssignmentSettingData, each CIM\_SettingData instance 739 shall be applied in order (as described in 7.4.3.3) until the implementation determines that the resultant 740 configuration is valid. The amount of time an implementation waits after applying an instance of 741 CIM\_SettingData before deciding whether the resultant configuration is valid is implementation specific 742 743 and outside the scope of this specification. The criterion for determining whether a configuration that is 744 represented by a specific CIM SettingData instance is valid is implementation specific and outside the 745 scope of this specification.

### 746 **7.6 Relationship with a network interface**

An IP interface is generally bound to an underlying network interface. The underlying network interface
 might participate in a LAN and be modeled using the <u>Host LAN Network Port Profile</u> or a specialization
 thereof. When the underlying network interface is modeled with instrumentation compliant with the <u>Host</u>
 <u>LAN Network Port Profile</u>, an instance of CIM\_BindsToLANEndpoint shall associate the Central Instance
 of this profile with an instance of CIM\_LANEndpoint that is compliant with the <u>Host LAN Network Port</u>
 <u>Profile</u>.

## 753 8 Methods

This clause details the requirements for supporting intrinsic operations and extrinsic methods for the CIM elements defined by this profile.

### 756 8.1 CIM\_IPProtocolEndpoint.RequestStateChange()

Invocation of the RequestStateChange() method changes the element's state to the value specified in the
 RequestedState parameter. The 2 (Enabled) and 3 (Disabled) values of the RequestedState parameter
 shall correspond to enabling or disabling the IP network interface, respectively. A value of 11 (Reset)

- shall correspond to disabling and then enabling the IP interface.
- 761 Detailed requirements of the RequestStateChange() method are specified in Table 2 and Table 3.
- 762 No standard messages are defined.
- Invoking the RequestStateChange() method multiple times could result in earlier requests beingoverwritten or lost.

### 765 Table 2 – CIM\_IPProtocolEndpoint.RequestStateChange() method: Return code values

| Value | Description                                          |
|-------|------------------------------------------------------|
| 0     | Request was successfully executed.                   |
| 1     | Method is unsupported.                               |
| 2     | Error occurred                                       |
| 4096  | Job started: REF returned to started CIM_ConcreteJob |

766

### Table 3 – CIM\_IPProtocolEndpoint.RequestStateChange() method: Parameters

| Qualifiers | Name           | Туре                | Description/Values                                                                         |
|------------|----------------|---------------------|--------------------------------------------------------------------------------------------|
| IN, REQ    | RequestedState | uint16              | Valid state values:                                                                        |
|            |                |                     | 2 (Enabled)<br>3 (Disabled)<br>11 (Reset)                                                  |
| OUT        | Job            | CIM_ConcreteJob REF | Returned if job started                                                                    |
| IN, REQ    | TimeoutPeriod  | datetime            | Client specified maximum amount of time the transition to a new state is supposed to take: |
|            |                |                     | 0 or NULL – No time requirements                                                           |
|            |                |                     | <interval> – Maximum time allowed</interval>                                               |

### 767 8.1.1.1 CIM\_IPProtocolEndpoint.RequestStateChange() — Conditional support

768 When an instance of CIM\_EnabledLogicalElementCapabilities is associated with the

769 CIM\_IPProtocolEndpoint instance and the

- 770 CIM\_EnabledLogicalElementCapabilities.RequestedStatesSupported property contains at least one
- value, the CIM\_IPProtocolEndpoint.RequestStateChange() method shall be implemented and supported.

The CIM\_IPProtocolEndpoint.RequestStateChange() method shall not return a value of 1 (Not

773 Supported).

Version 1.0.3

### DSP1036

### 774 8.2 CIM\_IPConfigurationService.ApplySettingToIPProtocolEndpoint()

The CIM\_IPConfigurationService.ApplySettingToIPProtocolEndpoint() method is used to apply a

configuration, as represented by an aggregating instance of CIM\_IPAssignmentSettingData, to an IP
 interface, as represented by an instance of CIM\_IPProtocolEndpoint. Implementation of this method is
 optional.

- 779 Detailed requirements of the ApplySettingToIPProtocolEndpoint() method are specified in Table 4 and 780 Table 5.
- 781 No standard messages are defined.

# 782 Table 4 – CIM\_IPConfigurationService.ApplySettingToIPProtocolEndpoint() method: Return code 783 values

| Value  | Description                                                                        |  |
|--------|------------------------------------------------------------------------------------|--|
| 0      | Request was successfully executed.                                                 |  |
| 1      | Unsupported                                                                        |  |
| 2      | Unknown/unspecified error                                                          |  |
| 4      | Failed                                                                             |  |
| 0x1000 | Input parameters have been validated and a job started to apply the configuration. |  |

### 784 Table 5 – CIM\_IPConfigurationService.ApplySettingToIPProtocolEndpoint() method: Parameters

| Qualifiers | Name          | Туре                            | Description/Values                  |
|------------|---------------|---------------------------------|-------------------------------------|
| IN, REQ    | Configuration | CIM_IPAssignmentSettingData REF | The settings to apply               |
| IN, REQ    | Endpoint      | CIM_IPProtocolEndpoint REF      | CIM_IPProtocolEndpoint to configure |
| OUT        | Job           | CIM_ConcreteJob REF             | Returned if job started             |

785 The CIM\_IPConfigurationService.ApplySettingToIPProtocolEndpoint() method shall be implemented as 786 follows:

- The implementation shall validate that an instance of CIM\_ServiceAffectsElement references
   the CIM\_IPConfigurationService instance and the CIM\_IPProtocolEndpoint instance that is
   identified by the Endpoint parameter to the method. If the association does not exist, the return
   code of the method shall be 4 (Failed).
- The implementation shall validate that an instance of CIM\_ElementSettingData associates the instance of CIM\_IPProtocolEndpoint that is identified by the Endpoint parameter with the instance of CIM\_IPAssignmentSettingData that is identified by the Configuration parameter. If the association does not exist, the return code of the method shall be 4 (Failed).
- When the parameters have been validated and the method is applying the settings, the method shall apply the settings as documented in 7.5 and its subclauses.

### 797 8.3 Profile conventions for operations

For each profile class (including associations), the implementation requirements for operations, including those in the following default list, are specified in class-specific subclauses of this clause.

800 The default list of operations is as follows:

- GetInstance
- EnumerateInstances
- EnumerateInstanceNames
- Associators
- AssociatorNames
- 806 References
- 807 ReferenceNames

### 808 8.4 CIM\_BindsToLANEndpoint

- Table 6 lists implementation requirements for operations. If implemented, these operations shall be
- 810 implemented as defined in <u>DSP0200</u>. In addition, and unless otherwise stated in Table 6, all operations in
- the default list in 8.3 shall be implemented as defined in <u>DSP0200</u>.
- 812 NOTE Related profiles may define additional requirements on operations for the profile class.

```
813
```

 Table 6 – Operations: CIM\_BindsToLANEndpoint

| Operation       | Requirement | Messages |
|-----------------|-------------|----------|
| Associators     | Unspecified | None     |
| AssociatorNames | Unspecified | None     |
| References      | Unspecified | None     |
| ReferenceNames  | Unspecified | None     |

### 814 **8.5 CIM\_ElementSettingData**

- Table 7 lists implementation requirements for operations. If implemented, these operations shall be
- implemented as defined in <u>DSP0200</u>. In addition, and unless otherwise stated in Table 7, all operations in
   the default list in 8.3 shall be implemented as defined in <u>DSP0200</u>.
- 818 NOTE Related profiles may define additional requirements on operations for the profile class.
- 819

### Table 7 – Operations: CIM\_ElementSettingData

| Operation       | Requirement             | Messages |
|-----------------|-------------------------|----------|
| ModifyInstance  | Conditional. See 8.5.1. | None     |
| Associators     | Unspecified             | None     |
| AssociatorNames | Unspecified             | None     |
| References      | Unspecified             | None     |
| ReferenceNames  | Unspecified             | None     |

### 820 8.5.1 CIM\_ElementSettingData — ModifyInstance

- 821 The behavior of the ModifyInstance operation varies depending on the property of the association
- 822 modified and the instances that are referenced by the association instance.

#### 823 8.5.1.1 CIM\_ElementSettingData Referencing CIM\_IPAssignmentSettingData

824 When an instance of CIM ElementSettingData associates an instance of CIM IPAssignmentSettingData with an instance of CIM IPProtocolEndpoint, the following rules shall govern the behavior of the 825

- 826 ModifyInstance operation:
- 827 The ModifyInstance operation shall not allow the IsDefault property to be modified. •
- 828 The ModifyInstance operation shall not allow the IsCurrent property to be modified.
- 829 When the ModifyInstance operation is used to set the IsNext property to a value of 1 (Is Next), • 830 the ModifyInstance operation shall implement the following behavior:
  - The ModifyInstance operation shall find all other instances of CIM ElementSettingData 1) that associate an instance of CIM IPAssignmentSettingData with the instance of CIM IPProtocolEndpoint referenced by the target instance of CIM ElementSettingData where the IsNext property has a value of 1 (Is Next).
- For each instance of CIM ElementSettingData found, the ModifyInstance operation shall 835 2) 836 modify the value of its IsNext property to have a value of 2 (Is Not Next).
- 837 When the IsNext property has a value of 1 (Is Next), the ModifyInstance operation shall not be • 838 supported.
- When the ModifyInstance operation is used to set the IsNext property to a value of 3 (Is Next for 839 Single Use), the ModifyInstance operation shall implement the following behavior: 840
- The ModifyInstance operation shall find all other instances of CIM ElementSettingData 1) 842 that associate an instance of CIM IPAssignmentSettingData with the instance of 843 CIM\_IPProtocolEndpoint referenced by the target instance of CIM\_ElementSettingData where the IsNext property has a value of 3 (Is Next For Single Use). 844
- 845 2) For each instance of CIM ElementSettingData found, the ModifyInstance operation shall 846 modify the value of its IsNext property to have a value of 2 (Is Not Next).

#### CIM\_ElementSettingData Referencing CIM\_StaticIPAssignmentSettingData 847 8.5.1.2

- When an instance of CIM ElementSettingData associates an instance of 848
- 849 CIM StaticIPAssignmentSettingData with an instance of CIM IPProtocolEndpoint, the ModifyInstance
- 850 operation shall not be supported.

#### 8.6 CIM\_HostedAccessPoint 851

Table 8 lists implementation requirements for operations. If implemented, these operations shall be 852

853 implemented as defined in DSP0200. In addition, and unless otherwise stated in Table 8, all operations in the default list in 8.3 shall be implemented as defined in DSP0200. 854

- 855 NOTE Related profiles may define additional requirements on operations for the profile class.
- 856

831

832

833

834

841

### Table 8 – Operations: CIM HostedAccessPoint

| Operation       | Requirement | Messages |
|-----------------|-------------|----------|
| Associators     | Unspecified | None     |
| AssociatorNames | Unspecified | None     |
| References      | Unspecified | None     |
| ReferenceNames  | Unspecified | None     |

### 857 **8.7 CIM\_HostedService**

Table 9 lists implementation requirements for operations. If implemented, these operations shall be implemented as defined in <u>DSP0200</u>. In addition, and unless otherwise stated in Table 9, all operations in

- the default list in 8.3 shall be implemented as defined in <u>DSP0200</u>.
- 861 NOTE Related profiles may define additional requirements on operations for the profile class.

862

| Table 9 – Op | erations: CIM | _HostedService |
|--------------|---------------|----------------|
|              |               |                |

| Operation       | Requirement | Messages |
|-----------------|-------------|----------|
| Associators     | Unspecified | None     |
| AssociatorNames | Unspecified | None     |
| References      | Unspecified | None     |
| ReferenceNames  | Unspecified | None     |

### 863 8.8 CIM\_IPAssignmentSettingData

- All operations in the default list in 8.3 shall be implemented as defined in <u>DSP0200</u>.
- 865 NOTE Related profiles may define additional requirements on operations for the profile class.

### 866 8.9 CIM\_IPConfigurationService

- All operations in the default list in 8.3 shall be implemented as defined in <u>DSP0200</u>.
- 868 NOTE Related profiles may define additional requirements on operations for the profile class.

### 869 8.10 CIM\_IPProtocolEndpoint

Table 10 lists implementation requirements for operations. If implemented, these operations shall be

- implemented as defined in <u>DSP0200</u>. In addition, and unless otherwise stated in Table 10, all operations
   in the default list in 8.3 shall be implemented as defined in <u>DSP0200</u>.
- 873 NOTE Related profiles may define additional requirements on operations for the profile class.
- 874

### Table 10 – Operations: CIM\_IPProtocolEndpoint

| Operation      | Requirement              | Messages |
|----------------|--------------------------|----------|
| ModifyInstance | Conditional. See 8.10.1. | None     |

### 875 **8.10.1 CIM\_IPProtocolEndpoint — ModifyInstance operation**

876 This clause details the specific requirements for the ModifyInstance operation applied to an instance of 877 CIM IPProtocolEndpoint.

### 878 8.10.1.1 CIM\_IPProtocolEndpoint.ElementName property

- 879 When an instance of CIM\_EnabledLogicalElementCapabilities is associated with the
- 880 CIM\_IPProtocolEndpoint instance and the
- 881 CIM\_EnabledLogicalElementCapabilities.ElementNameEditSupported property has a value of TRUE, the
- implementation shall allow the ModifyInstance operation to change the value of the ElementName
- 883 property of the CIM\_IPProtocolEndpoint instance. The ModifyInstance operation shall enforce the length
- restriction specified in the MaxElementNameLen property of the instance of
- 885 CIM\_EnabledLogicalElementCapabilities.

- 886 When no instance of CIM\_EnabledLogicalElementCapabilities is associated with the
- 887 CIM\_IPProtocolEndpoint instance, or the ElementNameEditSupported property of the
- 888 CIM\_EnabledLogicalElementCapabilities instance has a value of FALSE, the implementation shall not
- allow the ModifyInstance operation to change the value of the ElementName property of the

890 CIM\_IPProtocolEndpoint instance.

### 891 8.11 CIM\_OrderedComponent

Table 11 lists implementation requirements for operations. If implemented, these operations shall be
 implemented as defined in <u>DSP0200</u>. In addition, and unless otherwise stated in Table 11, all operations

- in the default list in 8.3 shall be implemented as defined in <u>DSP0200</u>.
- 895 NOTE Related profiles may define additional requirements on operations for the profile class.
- 896

| Table 11 – Operations: CIM_ | OrderedComponent |
|-----------------------------|------------------|
|-----------------------------|------------------|

| Operation       | Requirement           | Messages |
|-----------------|-----------------------|----------|
| ModifyInstance  | Optional. See 8.11.1. | None     |
| Associators     | Unspecified           | None     |
| AssociatorNames | Unspecified           | None     |
| References      | Unspecified           | None     |
| ReferenceNames  | Unspecified           | None     |

### 897 8.11.1 CIM\_OrderedComponent — ModifyInstance

898 The ModifyInstance operation may be supported for CIM\_OrderedComponent. When an instance of 899 CIM\_OrderedComponent references an instance of CIM\_DNSSettingData or an instance of 900 CIM\_DNSGeneralSettingData, the AssignedSequence property may be modified. When an instance of 901 CIM\_OrderedComponent references an instance of CIM\_StaticIPAssignmentSettingData or an instance

902 of CIM\_DHCPSettingData, the AssignedSequence property shall not be modified.

### 903 8.12 CIM\_RemoteAccessAvailableToElement

Table 12 lists implementation requirements for operations. If implemented, these operations shall be

implemented as defined in <u>DSP0200</u>. In addition, and unless otherwise stated in Table 12, all operations
 in the default list in 8.3 shall be implemented as defined in <u>DSP0200</u>.

- 907 NOTE Related profiles may define additional requirements on operations for the profile class.
- 908

### Table 12 – Operations: CIM\_RemoteAccessAvailableToElement

| Operation       | Requirement | Messages |
|-----------------|-------------|----------|
| Associators     | Unspecified | None     |
| AssociatorNames | Unspecified | None     |
| References      | Unspecified | None     |
| ReferenceNames  | Unspecified | None     |

### 909 8.13 CIM\_RemoteServiceAccessPoint

- All operations in the default list in 8.3 shall be implemented as defined in <u>DSP0200</u>.
- 911 NOTE Related profiles may define additional requirements on operations for the profile class.

### 912 8.14 CIM\_ServiceAffectsElement

913 Table 13 lists implementation requirements for operations. If implemented, these operations shall be

implemented as defined in <u>DSP0200</u>. In addition, and unless otherwise stated in Table 13, all operations
 in the default list in 8.3 shall be implemented as defined in <u>DSP0200</u>.

916 NOTE Related profiles may define additional requirements on operations for the profile class.

917

Table 13 – Operations: CIM\_ServiceAffectsElement

| Operation       | Requirement | Messages |
|-----------------|-------------|----------|
| Associators     | Unspecified | None     |
| AssociatorNames | Unspecified | None     |
| References      | Unspecified | None     |
| ReferenceNames  | Unspecified | None     |

### 918 8.15 CIM\_StaticIPAssignmentSettingData

Table 14 lists implementation requirements for operations. If implemented, these operations shall be implemented as defined in <u>DSP0200</u>. In addition, and unless otherwise stated in Table 14, all operations in the default list in 8.3 shall be implemented as defined in <u>DSP0200</u>.

922 NOTE Related profiles may define additional requirements on operations for the profile class.

923

### Table 14 – Operations: CIM\_StaticIPAssignmentSettingData

| Operation      | Requirement | Messages |
|----------------|-------------|----------|
| ModifyInstance | Optional    | None     |

### 924 8.16 CIM\_SystemDevice

Table 15 lists implementation requirements for operations. If implemented, these operations shall be implemented as defined in <u>DSP0200</u>. In addition, and unless otherwise stated in Table 15, all operations in the default list in 8.3 shall be implemented as defined in <u>DSP0200</u>.

in the default list in 8.3 shall be implemented as defined in DSP0200.

928 NOTE Related profiles may define additional requirements on operations for the profile class.

929

### Table 15 – Operations: CIM\_SystemDevice

| Operation       | Requirement | Messages |
|-----------------|-------------|----------|
| Associators     | Unspecified | None     |
| AssociatorNames | Unspecified | None     |
| References      | Unspecified | None     |
| ReferenceNames  | Unspecified | None     |

### 930 9 Use cases

931 This clause contains object diagrams and use cases for the *IP Interface Profile*.

### 932 9.1 Miscellaneous object diagrams

933 The object diagram in Figure 2 shows one possible method for advertising profile conformance. The instances of CIM\_RegisteredProfile are used to identify the version of the IP Interface Profile with which 934 935 an instance of CIM IPProtocolEndpoint and its associated instances are conformant. An instance of 936 CIM RegisteredProfile exists for each profile that is instrumented in the system. One instance of CIM RegisteredProfile identifies the "DMTF Base Server Profile version 1.0.0". The other instance 937 identifies the "DMTF IP Interface Profile version 1.0.0". The CIM\_IPProtocolEndpoint instance is scoped 938 to an instance of CIM\_ComputerSystem. This instance of CIM\_ComputerSystem is conformant with the 939 940 DMTF Base Server Profile version 1.0.0 as indicated by the CIM ElementConformsToProfile association 941 to the CIM\_RegisteredProfile instance.

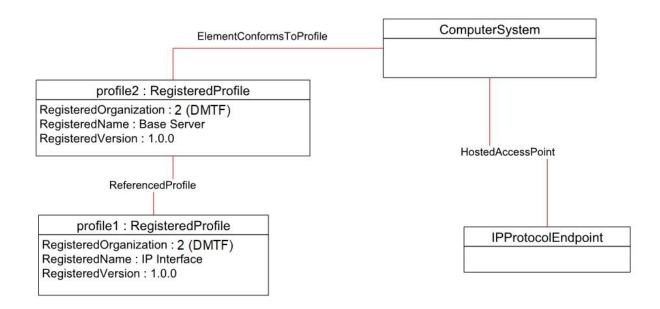

942

943

Figure 2 – Registered Profile

The object diagram shown in Figure 3 contains the basic elements used to model the current

configuration of an IP interface when the CIM\_IPProtocolEndpoint.ProtocolIFType is 4096 (Ipv4). The IP

946 interface is bound to an Ethernet NIC, as illustrated by the CIM\_BindsToLANEndpoint association

947 between the CIM\_IPProtocolEndpoint instance and the CIM\_LANEndpoint instance. The AddressOrigin

- 948 property of the CIM\_IPProtocolEndpoint has a value of "static", indicating that the configuration was
- statically assigned. In this diagram, the *Ethernet Port Profile* and *IP Interface Profile* have been
- 950 implemented.

951 The default gateway used by the IP interface is represented by the instance of

- 952 CIM\_RemoteServiceAccessPoint that is associated with the CIM\_IPProtocolEndpoint instance through an
- 953 instance of CIM\_RemoteAccessAvailableToElement.

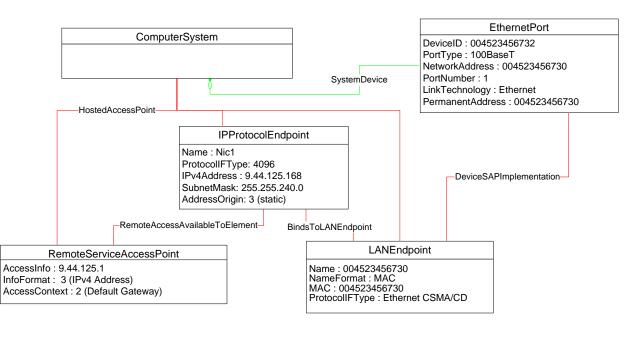

955

Figure 3 – Basic configuration — IPv4

### 956 EXPERIMENTAL

957 The object diagram shown in Figure 4 contains the basic elements used to model the current

958 configuration of an IP interface when the CIM\_IPProtocolEndpoint.ProtocolIFType is 4097 (IPv6). Note

the similarities between this figure and the previous diagram. In this diagram, the *Ethernet Port Profile* 

960 and *IP Interface Profile* have been implemented.

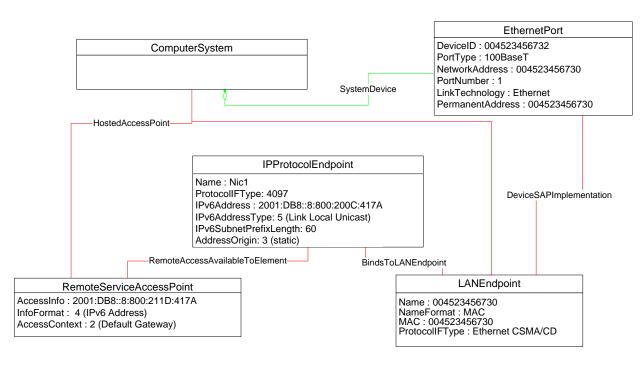

962

### Figure 4 – Basic configuration — IPv6

964 The object diagram shown in Figure 5 contains the basic elements used to model the current

965 configuration of two IP interfaces on a single EthernetPort — one that has an IPv4 address and one that

has an IPv6 address. In this diagram, the *Ethernet Port Profile* and *IP Interface Profile* have been implemented.

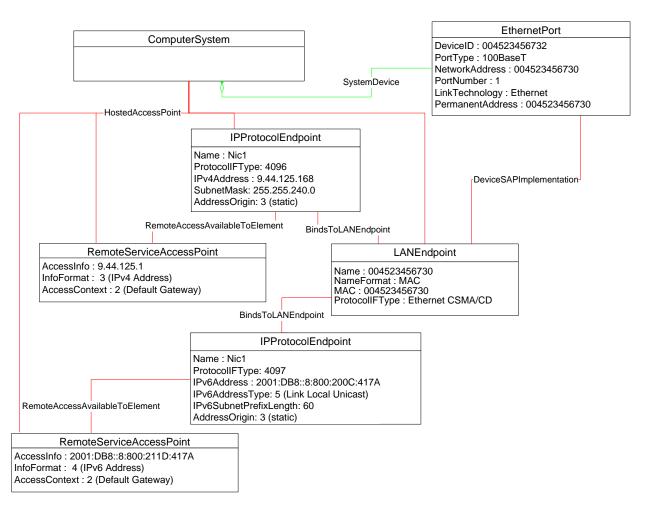

969

### Figure 5 – Basic configuration — IPv4 and IPv6

#### 970 **EXPERIMENTAL**

971 Figure 6 illustrates the elements and properties of an IP interface that supports static configuration. The

972 IP interface currently has a single, alternate configuration associated with it. The optional IP configuration management behavior is depicted in this object diagram. Note that the pending configuration has been

973

modified after it was applied to the CIM IPProtocolEndpoint. Hence the values for properties of 974

CIM\_IPProtocolEndpoint do not align with the values of properties of the 975

CIM\_StaticIPAssignmentSettingData instance. 976

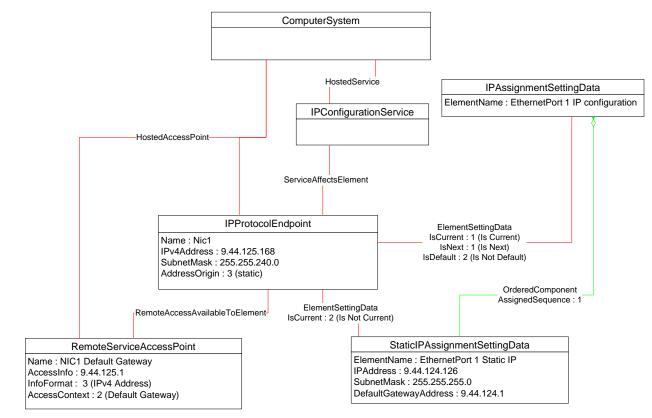

### 978

### Figure 6 – Static current and pending configuration

979 The object diagram in Figure 7 illustrates an IP interface with two supported alternate configurations. Two

980 discrete IP configuration options are available for the IP interface. Each option is represented by an 981 instance of CIM IPAssignmentSettingData. One configuration option represents the ability to statically

982 assign the IP configuration. This option is indicated by the instance of CIM\_OrderedComponent that

983 associates the CIM IPAssignmentSettingData instance with an instance of

984 CIM\_StaticIPAssignmentSettingData. The other configuration option is to obtain the configuration through

985 a DHCP client. This option is indicated by the instance of CIM\_OrderedComponent that associates the

986 CIM\_IPAssignmentSettingData with an instance of CIM\_DHCPSettingData.

987 In this example, each configuration option consists of a single instance of a subclass of

988 CIM\_IPAssignmentSettingData. Therefore, the value of the AssignedSequence property of the

989 CIM\_OrderedComponent instances is irrelevant.

990 The default configuration is to attempt to obtain a configuration through DHCP. This default is indicated 991 by the IsDefault property having a value of 1 (Is Default) on the CIM\_ElementSettingData instance that

associates the CIM\_IPAssignmentSettingData instance with the CIM\_IPProtocolEndpoint instance.

However, the current configuration of the IP interface was statically assigned using the configuration

994 identified by the CIM\_IPAssignmentSettingData instance *static*. This configuration is indicated by the 995 value of the IsCurrent property on the instance of CIM ElementSettingData that associates the

996 CIM\_IPAssignmentSettingData instance *static* with the CIM\_IPProtocolEndpoint instance, and by the

997 value of the AddressOrigin property on the CIM\_IPProtocolEndpoint instance. When the interface is

998 restarted, the static configuration will be used again for the IP interface. This behavior is indicated by the

value of the IsNext property on the instance of CIM\_ElementSettingData that associates the

1000 CIM\_IPAssignmentSettingData instance *static* to the CIM\_IPProtocolEndpoint instance.

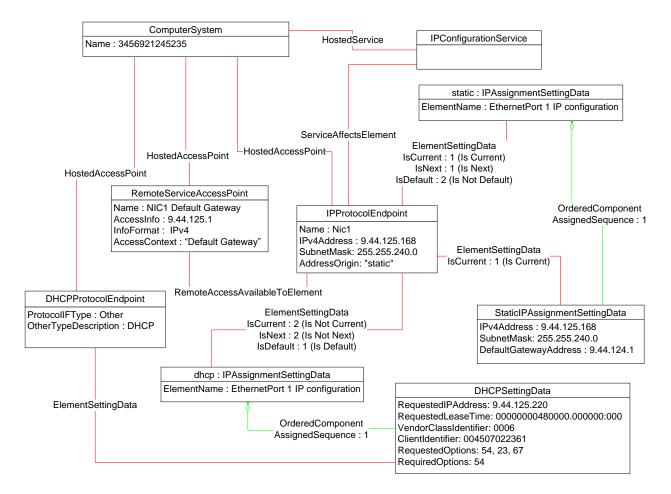

### 1002

### Figure 7 – Static and DHCP pending configurations

1003 The object diagram in Figure 8 provides an example of an IP interface that was configured to default to a 1004 statically assigned IP configuration if the DHCP client failed to obtain a configuration from a DHCP server.

1005 The EnabledState and ClientState properties of the CIM\_DHCPProtocolEndpoint instance indicate that

1006 the DHCP client is not disabled but neither is it actively attempting to obtain a configuration any longer.
1007 No instance of CIM RemoteServiceAccessPoint is associated with the CIM DHCPProtocolEndpoint

1008 instance because the DHCP client failed to communicate with a DHCP server.

1009 The AddressOrigin property of the CIM\_IPProtocolEndpoint instance reflects that the address was 1010 assigned statically.

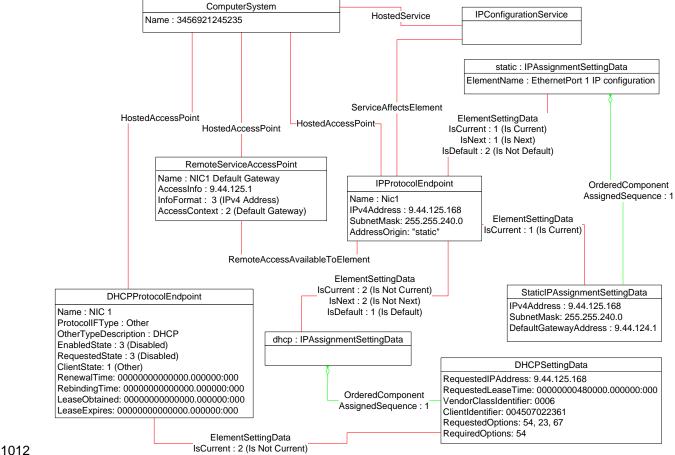

#### Figure 8 – DHCP timed out to a static configuration

The object diagram in Figure 9 illustrates a configuration in which a system contains an integrated service processor and they share the network interface of the system. The CIM\_EthernetPort instance is associated with the system1 instance, which indicates that the network device is owned by the server.

1017 The MAC property of the lan1 instance matches the PermanentAddress property of the CIM\_EthernetPort

instance, which indicates that the server is using the hardware MAC. The MAC property of the lan2
 instance is different, which indicates that the service processor has been assigned a logical MAC. The

1020 system and service processor each have a unique IP interface that has been statically configured.

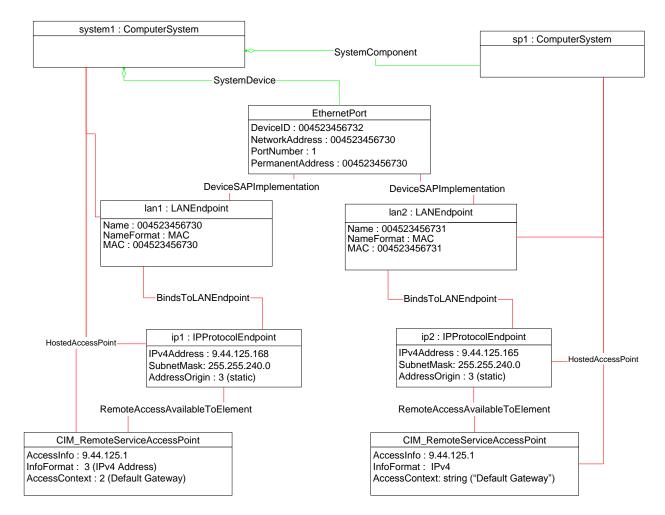

1021

#### 1022

#### Figure 9 – Service processor and server share an NIC

1023 The object diagrams in Figure 10 through Figure 14 show different aspects of a single system. The

1024 system has support for the DNS and DHCP clients. For configurations using DHCP, the DNS

1025 configuration can be statically assigned or partially assigned through DHCP. The system itself does not
 1026 support the persistence of alternate configurations. Rather the instrumentation layer presents the different
 1027 configuration possibilities as distinct alternate configurations.

- 1028 Note that in the following figures extraneous classes that are not relevant to the point being illustrated are 1029 not shown. For example, the CIM\_HostedAccessPoint associations are never included.
- 1030 The object diagram in Figure 10 outlines the alternate configurations presented by the instrumentation
- layer for the system. Three alternate configurations are shown: static\_only, dhcp\_only, and dhcp\_static.
- The system persists a single underlying static IP configuration, which is represented by static1. When the
   configuration selected is static only or DHCP and then static, the same client static IP configuration is
   used.
- 1035 The system persists a single underlying DNS configuration represented by dns1 and dnsgen1.
- 1036 static\_only represents a configuration that uses static assignment of the IP configuration, including
- 1037 support for static configuration of the DNS client. This behavior is indicated by the aggregated instances: 1038 static1, dns1, and dnsgen1.

#### DSP1036

1039 dhcp\_only represents a configuration that uses DHCP to obtain the IP configuration. This behavior is indicated by the aggregated instance dhcp1. The DNS configuration can be assigned through DHCP or 1040 1041 statically assigned. This behavior is indicated by the aggregated instances dns1 and dnsgen1. In the 1042 event the DHCP client is unable to obtain a configuration, the system is implemented to default to a hard-1043 coded, well-known default static IP configuration. The existence of a default configuration is indicated by the aggregated instance static3. Note that no advertisement mechanism is specified in the profile to 1044 1045 indicate that static3 represents hard-coded values that cannot be modified by the client. If the system 1046 were implemented such that the DHCP client would be continually in use without a timeout to a static

1047 configuration, the aggregated instance static3 would not exist.

1048 dhcp\_static represents a configuration that attempts to use DHCP to obtain an IP configuration. In the 1049 event the DHCP client fails to obtain a configuration, the system defaults to a client-assigned static IP

1050 configuration. This behavior is indicated by the instances dhcp1 and static1 and the relative values of the

- Assigned Sequence property of the instances of CIM\_OrderedComponent, which aggregate them into
- 1052 dhcp\_static.

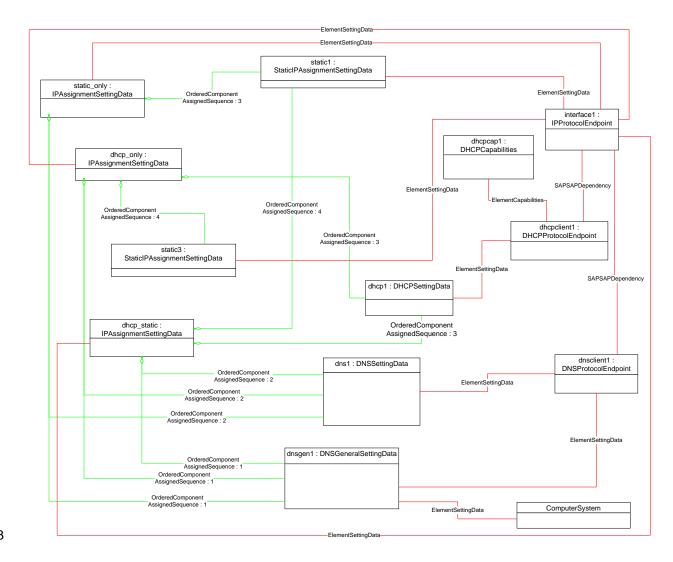

1053

1054

#### Figure 10 – Configuration choices

1055 The object diagram in Figure 11 reflects the system when the DHCP configuration method has been used 1056 and the DNS configuration has partially been assigned through DHCP and partially statically configured.

The use of the DHCP-only configuration is indicated by the IsCurrent property of the instance of 1057 1058 CIM ElementSettingData that associates dhcp only to interface1 having the value 1 (Is Current). The DHCP configuration includes DHCP options that affect the DNS configuration. The DHCP options 8, 14, 1059 1060 and 17 are requested as indicated by the RequestedOptions property of dhcp1. Each of these options 1061 was in turn received by the DHCP client, which is indicated by the value of the OptionsReceived property 1062 of dhcpclient1. The DNS client has been configured to use the values received for options 14 and 17 as indicated by the presence of these values in the DHCPOptionsToUse property of dnsclient1. The 1063 1064 properties on dnsclient1 reflect the current DNS client configuration. Note that the actual current 1065 configuration does not directly reflect the configuration indicated by dns1 and dnsgen1. The two 1066 properties for which values were supplied by the DHCP options instead reflect the values assigned by the 1067 DHCP server.

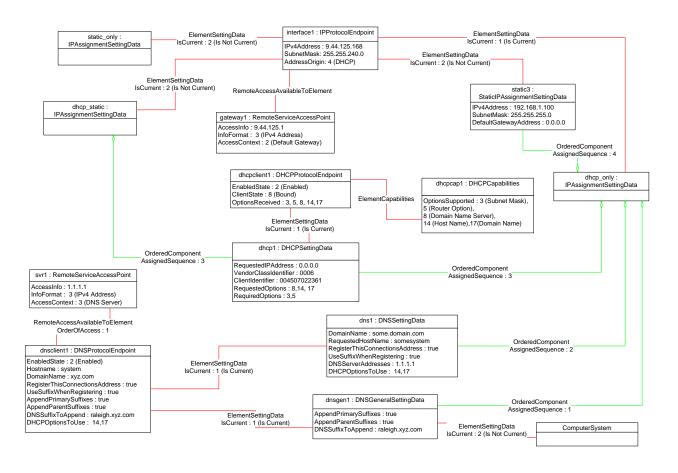

1068

1069

#### Figure 11 – DHCP assigned partial DNS

- 1070 The object diagram in Figure 12 reflects the system when the DHCP configuration method has been used 1071 and the DNS configuration has been statically configured.
- 1072 The use of the DHCP-only configuration is indicated by the IsCurrent property of the instance of
- 1073 CIM\_ElementSettingData that associates dhcp\_only to interface1 having the value 1 (Is Current).
- 1074 Although the DHCP configuration includes DHCP options that affect the DNS configuration, the values
- 1075 returned are not being used by the DNS client. This behavior is indicated by the absence of any values in

#### DSP1036

1076 the DHCPOptionsToUse property of dnsclient1. The actual current configuration directly reflects the 1077 configuration indicated by dns1 and dnsgen1 because no DHCP options are selected for use.

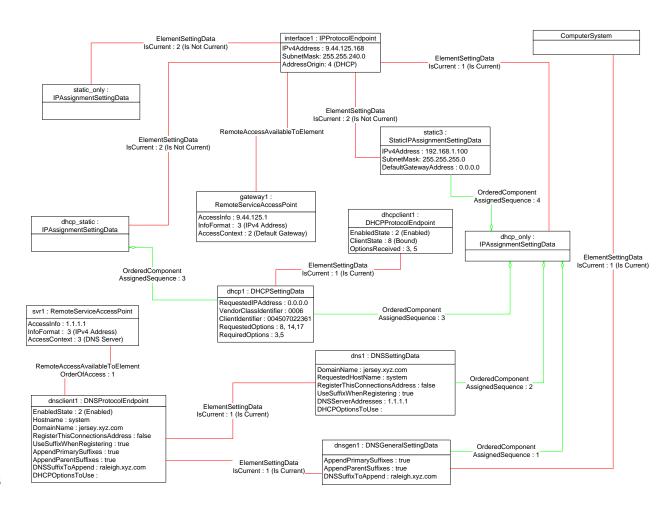

1078

1079

Figure 12 – DHCP with DNS statically configured

#### 1080 9.1.1 Sequence for disabled DNS client

1081 The following three object diagrams illustrate the system when a client is configuring it to use a static IP 1082 configuration with the DNS client disabled. The client first modifies the pending static configuration so that 1083 the DNS settings will not be applied. Then it disables the DNS client directly. Finally, it applies the static 1084 configuration.

1085 The object diagram in Figure 13 illustrates the state of the system before the client begins modifying it to 1086 use a static IP configuration with DNS disabled. The last configuration applied was the DHCP-only 1087 configuration, which is indicated by the value of the IsCurrent property of the CIM\_ElementSettingData 1088 instance that references dhcp\_only and interface1. The static\_only configuration has not yet been 1089 modified by the client. As shown, the alternate DNS configuration represented by dns1 and dnsgen1 1090 would be applied if static only were applied to interface1.

#### DSP1036

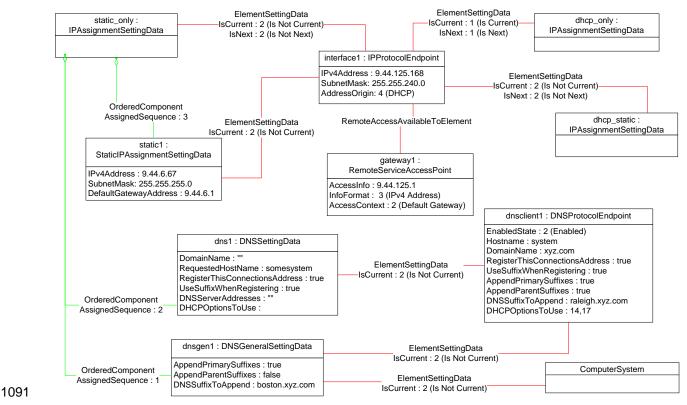

#### 1092

#### Figure 13 – Static without DNS configuration — One

In Figure 14, static\_only has been made the pending configuration for interface1. This behavior is indicated by the value of the IsNext property of the instance of CIM\_ElementSettingData that references static\_only and interface1. static\_only has been modified such that the DNS configuration will not be applied. This behavior is indicated by the AssignedSequence property having a value of 0 (zero) for each of the CIM\_OrderedComponent instances that reference static\_only and dns1 or dnsgen1. Separately, the DNS client has been disabled, which is indicated by the value of the EnabledState property of dnsclient1.

Version 1.0.3

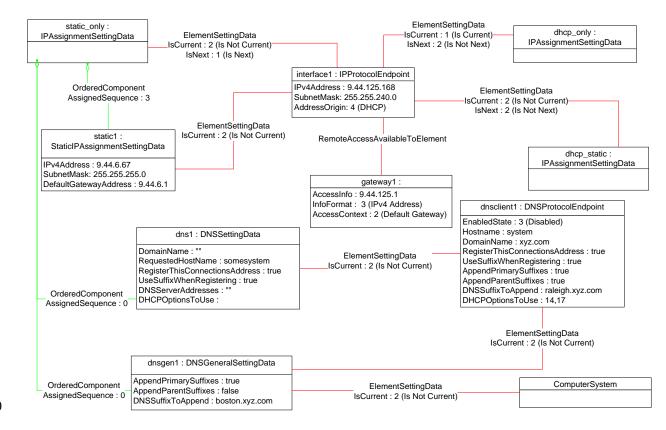

1101

Figure 14 – Static without DNS configuration — Two

Figure 15 shows the system after static\_only has been applied to interface1. Note that the current DNS configuration has not changed as a result of applying static\_only to interface1.

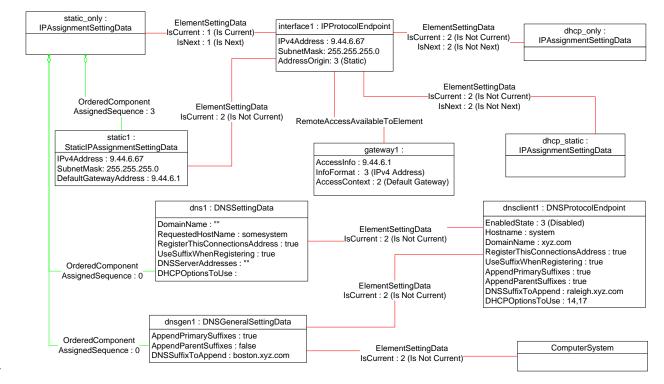

1104

1105

#### Figure 15 – Static without DNS configuration — Three

#### 1106 9.2 Determine supported configuration methods

1107 A client can determine which configuration methods are supported for a given interface as follows:

- 11081)Find all instances of CIM\_IPAssignmentSettingData that are associated with the1109CIM\_IPProtocolEndpoint instance.
- 1110 2) For each instance of CIM\_IPAssignmentSettingData:
- 1111a)Find all instances of subclasses of CIM\_IPAssignmentSettingData that are associated with1112the CIM\_IPAssignmentSettingData instance through an instance of1113CIM\_OrderedComponent.
- 1114b)Query the value of the AddressOrigin property to determine the supported identified1115configuration method.

#### 1116 9.3 Determine gateway address

- 1117 A client can find the default gateway in use for an IP interface as follows:
- 11181)Find all instances of CIM\_RemoteServiceAccessPoint that are associated with the1119CIM\_IPProtocolEndpoint instance through an instance of1120CIM\_RemoteAccessAvailableToElement.
- 11212)For each instance of CIM\_RemoteServiceAccessPoint, determine if the value of the1122AccessContext property is "Default Gateway". If so, query the value of the AccessInfo property.

#### 1123 9.4 Determine method used for current configuration

1124 A client can determine the method by which the IP configuration was assigned by querying the

1125 AddressOrigin property of the CIM\_IPProtocolEndpoint instance.

1136

#### 1126 **9.5 Determine whether DHCP then static is supported**

1127 An implementation may support attempting to acquire its IP configuration through a DHCP client and 1128 defaulting to a static configuration if the client fails to acquire a configuration from a DHCP server. A client 1129 can determine whether this functionality is supported as follows:

- 1130 1) Find all instances of CIM\_IPAssignmentSettingData (the parent class and not subclasses) that 1131 are associated with the CIM\_IPProtocolEndpoint instance.
- 1132 2) For each instance of CIM\_IPAssignmentSettingData:
- 1133a)Find all instances of CIM\_DHCPSettingData that are associated through an instance of1134CIM\_OrderedComponent.
  - b) Find all instances of CIM\_StaticIPAssignmentSetttingData that are associated through an instance of CIM\_OrderedComponent.
- 11373)Determine if there is an instance of CIM\_DHCPSettingData such that the value of the1138AssignedSequence property of the CIM\_OrderedComponent that associates the instance of1139CIM\_DHCPSettingData with the instance of CIM\_IPAssignmentSettingData is less than the1140value of the AssignedSequence property of an instance of CIM\_OrderedComponent that1141associates the CIM\_StaticIPAssignmentSettingData with the instance of1142CIM\_IPAssignmentSettingData. If so, DHCP then static is supported.

#### 1143 **9.6 View default configuration**

- 1144 A client can view the default configuration for an IP interface as follows:
- 11451)Find all instances of CIM\_ElementSettingData that associate an instance of<br/>CIM\_IPAssignmentSettingData (the parent class and not subclasses) with the<br/>CIM\_IPProtocolEndpoint instance.
- 11482)For each instance of CIM\_ElementSettingData, see if the value of the IsDefault property is 1 (Is1149Default).

#### 1150 **9.7 Configure the interface to use DHCP**

1151 An implementation may support attempting to acquire its IP configuration through a DHCP client. A client 1152 can determine whether this functionality is supported and configure the interface to use it as follows:

- 1153 1) Find all instances of CIM\_IPAssignmentSettingData (the parent class and not subclasses) that 1154 are associated with the CIM\_IPProtocolEndpoint instance.
- 1155 2) For each instance of CIM\_IPAssignmentSettingData:
- 1156a)Find an instance of CIM\_DHCPSettingData that is associated through an instance of1157CIM\_OrderedComponent.
- 1158b)Verify that no instances of CIM\_StaticIPAssignmentSettingData are associated with the1159instance of CIM\_IPAssignmentSettingData.
- 1160 This instance of CIM\_IPAssignmentSettingData represents a DHCP configuration.
- Find an instance of CIM\_IPConfigurationService that is associated with the
   CIM\_IPProtocolEndpoint instance through an instance of CIM\_ServiceAffectsElement.
- 1163
   4) Invoke the ApplySettingToIPProtocolEndpoint() method of the CIM\_IPConfigurationService instance, specifying the instances of CIM\_IPProtocolEndpoint and CIM\_IPAssignmentSettingData.

Published

#### 1166 **9.8 Establish a static IP configuration for an interface**

- 1167 A client can manually assign an IP configuration to an interface as follows:
- 1168 1) Find all instances of CIM\_IPAssignmentSettingData (the parent class and not subclasses) that 1169 are associated with the CIM\_IPProtocolEndpoint instance.
- 1170 2) For each instance of CIM\_IPAssignmentSettingData:
- 1171a)Find an instance of CIM\_StaticIPAssignmentSettingData that is associated through an1172instance of CIM\_OrderedComponent.
- 1173b)Verify that no other instances of CIM\_StaticIPAssignmentSettingData or instances of1174CIM\_DHCPSettingData are associated with the instance of CIM\_IPAssignmentSettingData1175through an instance of CIM\_OrderedComponent.
- 1176c)For the instance of CIM\_ElementSettingData that associates the1177CIM\_IPAssignmentSettingData instance with the instance of CIM\_IPProtocolEndpoint,1178verify that the value of the IsDefault property is 2 (Is Not Default).
- 1179 This instance of CIM\_IPAssignmentSettingData represents a modifiable, static configuration for 1180 the IP interface.
- 11813)Modify the properties of the CIM\_StaticIPAssignmentSettingData instance to contain the<br/>appropriate configuration for the IP interface.
- 1183 4) Apply the pending configuration using the steps in 9.9 or 9.10.

#### 1184 **9.9** Apply a pending configuration — synchronously

Some implementations may support modifying the configuration of an IP interface without requiring a restart of the underlying network interface. If this behavior is supported by the implementation, then given an instance of CIM\_IPProtocolEndpoint for which the configuration should be modified and an instance of CIM\_IPAssignmentSettingData that represents the new configuration, a client can:

- 11891)Find an instance of CIM\_IPConfigurationService that is associated with the1190CIM\_IPProtocolEndpoint instance through an instance of CIM\_ServiceAffectsElement.
- 11912)Invoke the ApplySettingToIPProtocolEndpoint() method of the CIM\_IPConfigurationService,1192specifying the instances of CIM\_IPProtocolEndpoint and CIM\_IPAssignmentSettingData.

#### 1193 **9.10** Apply a pending configuration — upon restart

Some implementations may require that the IP interface be restarted in order for a new configuration that is bound to the interface to take effect. If an implementation requires that the IP interface be restarted, then given an instance of CIM\_IPProtocolEndpoint for which the configuration should be modified and an instance of CIM\_IPAssignmentSettingData that represents the new configuration, a client can:

- 1198 1) Find an instance of CIM\_ElementSettingData that associates the CIM\_IPAssignmentSettingData 1199 instance with the CIM\_IPProtocolEndpoint instance.
- 1200 2) Set the IsNext property of the CIM\_ElementSettingData instance to a value of 1 (Is Next).
- 1201 3) Invoke the RequestStateChange() method of the CIM\_IPProtocolEndpoint instance, with a RequestedState of 11 (Reset).

A client can determine whether it can modify the ElementName property of an instance of CIM\_IPProtocolEndpoint as follows:

if one of the DNS-related options (8, 14, or 17) was received.

(Enabled) to ensure that the DHCP client was used.

9.11 Determine whether DNS configuration was DHCP assigned

configuration were assigned through DHCP as follows:

CIM\_SAPSAPDependency.

Starting at the CIM DNSProtocolEndpoint instance, a client can determine if any elements of the DNS

Find the instance of CIM DHCPProtocolEndpoint that is associated with the

Find the instance of CIM IPProtocolEndpoint that is associated through an instance of

CIM\_IPProtocolEndpoint instance through an instance of CIM\_SAPSAPDependency.

Query the EnabledState property of the CIM DHCPProtocolEndpoint instance for the value 2

Query the OptionsReceived property of the CIM\_DHCPProtocolEndpoint instance to determine

- 1217 1) Find the CIM\_EnabledLogicalElementCapabilities instance that is associated with the 1218 CIM\_IPProtocolEndpoint instance.
- 12192)Query the value of the ElementNameEditSupported property of the1220CIM\_EnabledLogicalElementCapabilities instance. If the value is TRUE, the client can modify1221the ElementName property of the target instance.

#### 1222 9.13 Determine whether state management is supported

- 1223 A client can determine whether state management is supported for an instance of 1224 CIM\_IPProtocolEndpoint as follows:
- 1225 1) Find the CIM\_EnabledLogicalElementCapabilities instance that is associated with the 1226 CIM\_IPProtocolEndpoint instance.
- 12272)Query the value of the RequestedStatesSupported property. If at least one value is specified,1228state management is supported.

## 1229 **10 CIM Elements**

Table 16 shows the instances of CIM Elements for this profile. Instances of the CIM Elements shall be implemented as described in Table 16. Clauses 7 ("Implementation") and 8 ("Methods") may impose

1232 additional requirements on these elements.

1233

#### Table 16 – CIM Elements: IP Interface Profile

| Element Name                                        | Requirement | Description           |  |
|-----------------------------------------------------|-------------|-----------------------|--|
| Classes                                             | Classes     |                       |  |
| CIM_BindsToLANEndpoint                              | Optional    | See 7.6 and 10.1.     |  |
| CIM_ElementCapabilities                             | Conditional | See 7.1.2 and 10.2.   |  |
| CIM_EnabledLogicalElementCapabilities               | Optional    | See 7.1.2 and 10.5.   |  |
| CIM_ElementSettingData<br>(IPAssignmentSettingData) | Conditional | See 7.4.2, and 10.43. |  |
| CIM_ElementSettingData<br>(StaticIPAssignmentData)  | Conditional | See 7.4.4, and 10.4.  |  |

#### IP Interface Profile

1)

2)

3)

4)

1203 1204

1205

1206

1207

1208

1209

1210

1211

1212

1213

| Element Name                                        | Requirement | Description         |
|-----------------------------------------------------|-------------|---------------------|
| CIM_HostedAccessPoint<br>(IPProtocolEndpoint)       | Mandatory   | See 10.7.           |
| CIM_HostedAccessPoint<br>(RemoteServiceAccessPoint) | Conditional | See 10.6.           |
| CIM_HostedService                                   | Conditional | See 7.4.1 and 10.8. |
| CIM_IPAssignmentSettingData                         | Conditional | See 7.4 and 10.9.   |
| CIM_IPConfigurationService                          | Optional    | See 7.4 and 10.10.  |
| CIM_IPProtocolEndpoint                              | Mandatory   | See 10.11.          |
| CIM_OrderedComponent                                | Conditional | See 10.12.          |
| CIM_RegisteredProfile                               | Mandatory   | See 10.13.          |
| CIM_RemoteAccessAvailableToElement                  | Conditional | See 10.14.          |
| CIM_RemoteServiceAccessPoint                        | Optional    | See 10.15.          |
| CIM_ServiceAffectsElement                           | Conditional | See 7.4 and 10.16.  |
| CIM_StaticIPAssignmentSettingData                   | Conditional | See 10.17.          |
| Indications                                         |             |                     |
| None defined in this profile                        |             |                     |

#### 1234 **10.1 CIM\_BindsToLANEndpoint**

- 1235 CIM\_BindsToLANEndpoint relates the CIM\_IPProtocolEndpoint instance with the CIM\_LANEndpoint
- 1236 instance on which it depends. Table 17 provides information about the properties of
- 1237 CIM\_BindsToLANEndpoint.
- 1238

| Table 17 – Class: CIM_BindsToLANEndpoint |
|------------------------------------------|
|------------------------------------------|

| Elements   | Requirement | Description                                                              |
|------------|-------------|--------------------------------------------------------------------------|
| Antecedent | Mandatory   | <b>Key:</b> This shall be a reference to an instance of CIM_LANEndpoint. |
|            |             | Cardinality 01                                                           |
| Dependent  | Mandatory   | Key: This shall be a reference to the Central Instance.                  |
|            |             | Cardinality 1                                                            |

#### 1239 **10.2 CIM\_ElementCapabilities**

- 1240 CIM\_ElementCapabilities associates an instance of CIM\_EnabledLogicalElementCapabilities with the
- 1241 CIM\_IPProtocolEndpoint instance. Table 18 provides information about the properties of
- 1242 CIM\_ElementCapabilities.
- 1243

| Elements       | Requirement | Description                                                    |
|----------------|-------------|----------------------------------------------------------------|
| ManagedElement | Mandatory   | <b>Key:</b> This shall be a reference to the Central Instance. |
|                |             | Cardinality 1*                                                 |

| Elements     | Requirement | Description                                                                                     |
|--------------|-------------|-------------------------------------------------------------------------------------------------|
| Capabilities | Mandatory   | <b>Key:</b> This shall be a reference to the instance of CIM_EnabledLogicalElementCapabilities. |
|              |             | Cardinality 01                                                                                  |

### 1244 **10.3 CIM\_ElementSettingData — CIM\_IPAssignmentSettingData reference**

1245 CIM\_ElementSettingData associates instances of CIM\_IPAssignmentSettingData with the

1246 CIM\_IPProtocolEndpoint instance. Table 19 provides information about the properties of

- 1247 CIM\_ElementSettingData.
- 1248

#### Table 19 – Class: CIM\_ElementSettingData — CIM\_IPAssignmentSettingData

| Elements       | Requirement | Description                                                                          |
|----------------|-------------|--------------------------------------------------------------------------------------|
| ManagedElement | Mandatory   | Key: This shall be a reference to the Central Instance.                              |
|                |             | Cardinality 1*                                                                       |
| SettingData    | Mandatory   | <b>Key:</b> This shall be a reference to an instance of CIM_IPAssignmentSettingData. |
|                |             | Cardinality *                                                                        |
| IsDefault      | Mandatory   | Matches 1 (Is Default) or 2 (Is Not Default)                                         |
| IsCurrent      | Mandatory   | Matches 1 (Is Current) or 2 (Is Not Current)                                         |
| IsNext         | Mandatory   | Matches 1 (Is Next), 2 (Is Not Next), or 3 (Is Next For Single Use)                  |

### 1249 **10.4 CIM\_ElementSettingData — CIM\_StaticIPAssignmentSettingData reference**

1250 CIM\_ElementSettingData associates instances of CIM\_StaticIPAssignmentSettingData with the

1251 CIM\_IPProtocolEndpoint instance. Table 20 provides information about the properties of

1252 CIM\_ElementSettingData.

1253

#### Table 20 – Class: CIM\_ElementSettingData — CIM\_StaticIPAssignmentSettingData

| Elements       | Requirement | Description                                                                                |
|----------------|-------------|--------------------------------------------------------------------------------------------|
| ManagedElement | Mandatory   | Key: This shall be a reference to the Central Instance.                                    |
|                |             | Cardinality 1*                                                                             |
| SettingData    | Mandatory   | <b>Key:</b> This shall be a reference to an instance of CIM_StaticIPAssignmentSettingData. |
|                |             | Cardinality *                                                                              |
| IsCurrent      | Mandatory   | Matches 1 (Is Current) or 2 (Is Not Current)                                               |

#### **10.5 CIM EnabledLogicalElementCapabilities** 1254

CIM EnabledLogicalElementCapabilities indicates support for managing the IP interface. Table 21 1255 provides information about the properties of CIM EnabledLogicalElementCapabilities.

1256

| Elements                 | Requirement | Description                  |
|--------------------------|-------------|------------------------------|
| InstanceID               | Mandatory   | Кеу                          |
| RequestedStatesSupported | Mandatory   | See 7.1.2.1.1 and 7.1.3.1.1. |
| ElementNameEditSupported | Mandatory   | See 7.1.4.1.1 and 7.1.5.1.1. |
| MaxElementNameLen        | Conditional | See 7.1.4.1.2 and 7.1.5.1.2. |

#### Table 21 – Class: CIM EnabledLogicalElementCapabilities

#### 10.6 CIM HostedAccessPoint — CIM RemoteServiceAccessPoint reference 1258

#### An instance of CIM HostedAccessPoint Association between an instance of CIM ProtocolEndpoint and 1259 CIM RemoteServiceAccessPoint shall only be instantiated if CIM RemoteServiceAccessPoint is 1260 1261 supported.

1262 CIM HostedAccessPoint relates the CIM RemoteServiceAccessPoint instance that represents the

1263 default gateway with its scoping CIM ComputerSystem instance. Table 22 provides information about the 1264 properties of CIM HostedAccessPoint.

1265

1257

#### Table 22 – Class: CIM HostedAccessPoint — CIM RemoteServiceAccessPoint

| Elements   | Requirement | Description                                                                           |
|------------|-------------|---------------------------------------------------------------------------------------|
| Antecedent | Mandatory   | <b>Key:</b> This shall be a reference to the Scoping Instance.                        |
|            |             | Cardinality 1                                                                         |
| Dependent  | Mandatory   | <b>Key:</b> This shall be a reference to an instance of CIM_RemoteServiceAccessPoint. |
|            |             | Cardinality *                                                                         |

#### 10.7 CIM\_HostedAccessPoint — CIM\_IPProtocolEndpoint reference 1266

CIM\_HostedAccessPoint relates the Central Instance with its Scoping Instance. Table 23 provides 1267 information about the properties of CIM\_HostedAccessPoint. 1268

1269

#### Table 23 – Class: CIM HostedAccessPoint — CIM IPProtocolEndpoint

| Elements   | Requirement | Description                                                                           |
|------------|-------------|---------------------------------------------------------------------------------------|
| Antecedent | Mandatory   | <b>Key:</b> This shall be a reference to the Central Instance.                        |
|            |             | Cardinality 1                                                                         |
| Dependent  | Mandatory   | <b>Key:</b> This shall be a reference to an instance of CIM_RemoteServiceAccessPoint. |
|            |             | Cardinality 1*                                                                        |

#### 1270 **10.8 CIM\_HostedService**

- 1271 CIM\_HostedService relates the CIM\_IPConfigurationService instance to its scoping
- 1272 CIM ComputerSystem instance. Table 24 provides information about the properties of
- 1273 CIM\_HostedService.

1274

#### Table 24 – Class: CIM\_HostedService

| Elements   | Requirement | Description                                                                         |
|------------|-------------|-------------------------------------------------------------------------------------|
| Antecedent | Mandatory   | <b>Key:</b> This shall be a reference to the Central Instance.                      |
|            |             | Cardinality 1                                                                       |
| Dependent  | Mandatory   | <b>Key:</b> This shall be a reference to an instance of CIM_IPConfigurationService. |
|            |             | Cardinality *                                                                       |

#### 1275 **10.9 CIM\_IPAssignmentSettingData**

- 1276 CIM\_IPAssignmentSettingData is the aggregation point for the SettingData instances that define a
- 1277 configuration that can be applied to an IP interface. Table 25 provides information about the properties of 1278 CIM\_IPAssignmentSettingData.
- 1279

#### Table 25 – Class: CIM\_IPAssignmentSettingData

| Elements      | Requirement | Description                |
|---------------|-------------|----------------------------|
| InstanceID    | Mandatory   | Кеу                        |
| AddressOrigin | Mandatory   | Matches 2 (Not Applicable) |
| ElementName   | Mandatory   | Pattern ".*"               |

#### 1280 **10.10 CIM\_IPConfigurationService**

- 1281 CIM\_IPConfigurationService represents the ability to configure an IP interface. Table 26 provides 1282 information about the properties of CIM\_IPConfigurationService.
- 1283

#### Table 26 – Class: CIM\_IPConfigurationService

| Elements                           | Requirement | Description  |
|------------------------------------|-------------|--------------|
| SystemCreationClassName            | Mandatory   | Кеу          |
| CreationClassName                  | Mandatory   | Кеу          |
| SystemName                         | Mandatory   | Кеу          |
| Name                               | Mandatory   | Кеу          |
| ElementName                        | Mandatory   | Pattern ".*" |
| ApplySettingToIPProtocolEndpoint() | Optional    | See 8.1.1.1. |

## 1284 **10.11 CIM\_IPProtocolEndpoint**

1285 CIM\_IPProtocolEndpoint represents an IP interface that is associated with an Ethernet interface. Table 27 1286 provides information about the properties of CIM\_IPProtocolEndpoint.

#### Table 27 – Class: CIM\_IPProtocolEndpoint

| Elements                | Requirement | Description                            |
|-------------------------|-------------|----------------------------------------|
| SystemCreationClassName | Mandatory   | Кеу                                    |
| CreationClassName       | Mandatory   | Кеу                                    |
| SystemName              | Mandatory   | Кеу                                    |
| Name                    | Mandatory   | Кеу                                    |
| NameFormat              | Mandatory   | Pattern ".*"                           |
| ProtocollFType          | Mandatory   | See 7.1.1.2.                           |
| RequestedState          | Mandatory   | See 7.1.2.2 and 7.1.3.2.               |
| EnabledState            | Mandatory   | See 7.1.2.3 and 7.1.3.3.               |
| ElementName             | Mandatory   | Pattern ".*"                           |
| RequestStateChange()    | Conditional | See 8.1.                               |
| IPv4Address             | Conditional | See 7.1.1.2.                           |
| SubnetMask              | Conditional | See 7.1.1.2 and 7.1.1.4.               |
| AddressOrigin           | Mandatory   | See 7.1.1.1.                           |
| IPv6Address             | Conditional | See 7.1.1.2 and 7.1.1.5 – EXPERIMENTAL |
| IPv6AddressType         | Conditional | See 7.1.1.2 – EXPERIMENTAL             |
| IPv6SubnetPrefixLength  | Conditional | See 7.1.1.2 – EXPERIMENTAL             |

### 1288 **10.12 CIM\_OrderedComponent**

1289 CIM\_OrderedComponent associates an instance of CIM\_IPAssignmentSettingData to the instances of

1290 CIM\_StaticIPAssignmentSettingData, CIM\_DHCPSettingData, CIM\_DNSSettingData, and

1291 CIM\_DNSGeneralSettingData that compose a configuration. Table 28 provides information about the 1292 properties of CIM\_OrderedComponent.

| Elements         | Requirement | Description       |
|------------------|-------------|-------------------|
| GroupComponent   | Mandatory   | Key: See 7.4.3.1. |
| PartComponent    | Mandatory   | Key: See 7.4.3.2. |
| AssignedSequence | Mandatory   | See 7.4.3.3.      |

<sup>1287</sup> 

#### 1294 10.13 CIM\_RegisteredProfile

1295 CIM\_RegisteredProfile identifies the *IP Interface Profile* in order for a client to determine whether an 1296 instance of CIM\_IPProtocolEndpoint is conformant with this profile. The CIM\_RegisteredProfile class is 1297 defined by the *Profile Registration Profile*. With the exception of the mandatory values specified for the 1298 properties in Table 29, the behavior of the CIM\_RegisteredProfile instance is in accordance with the 1299 *Profile Registration Profile*.

1300

| Table 29 – Class: ( | CIM_RegisteredProfile |
|---------------------|-----------------------|
|---------------------|-----------------------|

| Elements               | Requirement | Description                                         |
|------------------------|-------------|-----------------------------------------------------|
| RegisteredName         | Mandatory   | This property shall have a value of "IP Interface". |
| RegisteredVersion      | Mandatory   | This property shall have a value of "1.0.3".        |
| RegisteredOrganization | Mandatory   | This property shall have a value of 2 (DMTF).       |

<sup>1301&</sup>lt;br/>1302NOTE<br/>Previous versions of this document included the suffix "Profile" for the RegisteredName value. If<br/>implementations querying for the RegisteredName value find the suffix "Profile", they should ignore the<br/>suffix, with any surrounding white spaces, before any comparison is done with the value as specified in this<br/>document.

#### 1305 **10.14 CIM\_RemoteAccessAvailableToElement**

| 1306 | CIM_RemoteAccessAvailableToElement associates the CIM_IPProtocolEndpoint instance with the   |
|------|----------------------------------------------------------------------------------------------|
| 1307 | CIM_RemoteServiceAccessPoint instance that represents the network gateway. Table 30 provides |
| 1200 | information about the properties of CIM Remote Appage Available To Floment                   |

1308 information about the properties of CIM\_RemoteAccessAvailableToElement.

1309

#### Table 30 – Class: CIM\_RemoteAccessAvailableToElement

| Elements      | Requirement | Description              |
|---------------|-------------|--------------------------|
| Antecedent    | Mandatory   | Key: See 7.1.6.2.        |
| Dependent     | Mandatory   | <b>Key:</b> See 7.1.6.3. |
| OrderOfAccess | Mandatory   | See 7.1.6.4.             |

#### 1310 **10.15 CIM\_RemoteServiceAccessPoint**

1311 CIM\_RemoteServiceAccessPoint represents the managed system's view of the default gateway. Table

1312 31 provides information about the properties of CIM\_RemoteServiceAccessPoint.

1313

#### Table 31 – Class: CIM\_RemoteServiceAccessPoint

| Elements                | Requirement | Description                 |
|-------------------------|-------------|-----------------------------|
| SystemCreationClassName | Mandatory   | Кеу                         |
| CreationClassName       | Mandatory   | Кеу                         |
| SystemName              | Mandatory   | Кеу                         |
| Name                    | Mandatory   | Кеу                         |
| AccessContext           | Mandatory   | Matches 2 (Default Gateway) |
| AccessInfo              | Mandatory   | See 7.1.6.1.                |
| InfoFormat              | Mandatory   | Matches 3 (IPv4 Address)    |
| ElementName             | Mandatory   | Pattern ".*"                |

#### 1314 **10.16 CIM\_ServiceAffectsElement**

1315 CIM\_ServiceAffectsElement associates an instance of CIM\_IPConfigurationService with an instance of

1316 CIM\_IPProtocolEndpoint that the service is able to configure. Table 32 provides information about the

- 1317 properties of CIM\_ServiceAffectsElement.
- 1318

| Table 32 – Class: CIM | _ServiceAffectsElement |
|-----------------------|------------------------|
|-----------------------|------------------------|

| Elements         | Requirement | Description                                                                          |
|------------------|-------------|--------------------------------------------------------------------------------------|
| AffectingElement | Mandatory   | <b>Key:</b> This shall be a reference to the instance of CIM_IPConfigurationService. |
|                  |             | Cardinality *                                                                        |
| AffectedElement  | Mandatory   | <b>Key:</b> This shall be a reference to the Central Instance. Cardinality 1*        |
| ElementAffects   | Mandatory   | Matches 5 (Manages)                                                                  |

### 1319 **10.17 CIM\_StaticIPAssignmentSettingData**

1320 CIM\_StaticIPAssignmentSettingData represents a static configuration that can be applied to an instance

1321 of CIM\_IPProtocolEndpoint. Table 33 provides information about the properties of

- 1322 CIM\_StaticIPAssignmentSettingData.
- 1323

#### Table 33 – Class: CIM\_StaticIPAssignmentSettingData

| Elements               | Requirement | Description        |
|------------------------|-------------|--------------------|
| InstanceID             | Mandatory   | Кеу                |
| AddressOrigin          | Mandatory   | Matches 3 (Static) |
| ElementName            | Mandatory   | Pattern ".*"       |
| IPv4Address            | Mandatory   |                    |
| SubnetMask             | Mandatory   |                    |
| GatewayIPv4Address     | Conditional | See 7.5.3.1.       |
| IPv6Address            | Optional    | EXPERIMENTAL       |
| IPv6AddressType        | Optional    | EXPERIMENTAL       |
| IPv6SubnetPrefixLength | Optional    | EXPERIMENTAL       |
| GatewayIPv6Address     | Optional    | EXPERIMENTAL       |

## 1326

1327

1328

# ANNEX A (informative)

## Change log

| Version | Date       | Description                                                                                                    |  |  |
|---------|------------|----------------------------------------------------------------------------------------------------|--|--|
| 1.0.0   | 2008-07-27 | Final Standard & addition of IPv6 support as Experimental                                                                        |  |  |
| 1.0.1   | 2009-09-24 | Errata 1.0.1                                                                                                    |  |  |
| 1.0.2   | 2010-08-02 | Version 1.0.2 of the Final Standard formatted for DMTF Standard release                                                          |  |  |
| 1.0.3   | 2018-12-18 | This errata addresses these issues:                                                                                              |  |  |
|         |            | <ul> <li>Updated RegisteredVersion to reflect errata version number in clause<br/>10.2</li> </ul>                                |  |  |
|         |            | <ul> <li>Updated RegisteredOrganization description to reflect correct value for<br/>DMTF in clause 10.2.</li> </ul>             |  |  |
|         |            | <ul> <li>Updated CIM_Elements table in clause 10 with additional instances<br/>and relevant clarification in clause 7</li> </ul> |  |  |
|         |            | Updated use cases to reflect the above fixes.                                                                                    |  |  |